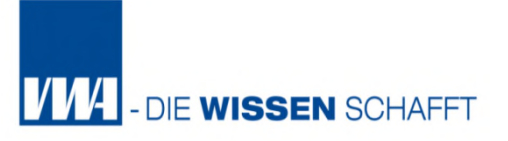

# **Kosten- und Leistungsrechnung (KLR) in der Kommunalverwaltung II**

## **Teil 4 Kostenträgerrechnung**

Klaus Wenzel Leitender Stadtverwaltungsdirektor a. D. Geschäftsführer Fritz-Walter-Stadion Kaiserslautern GmbH a. D.

**VVV-** - DIE WISSEN SCHAFFT

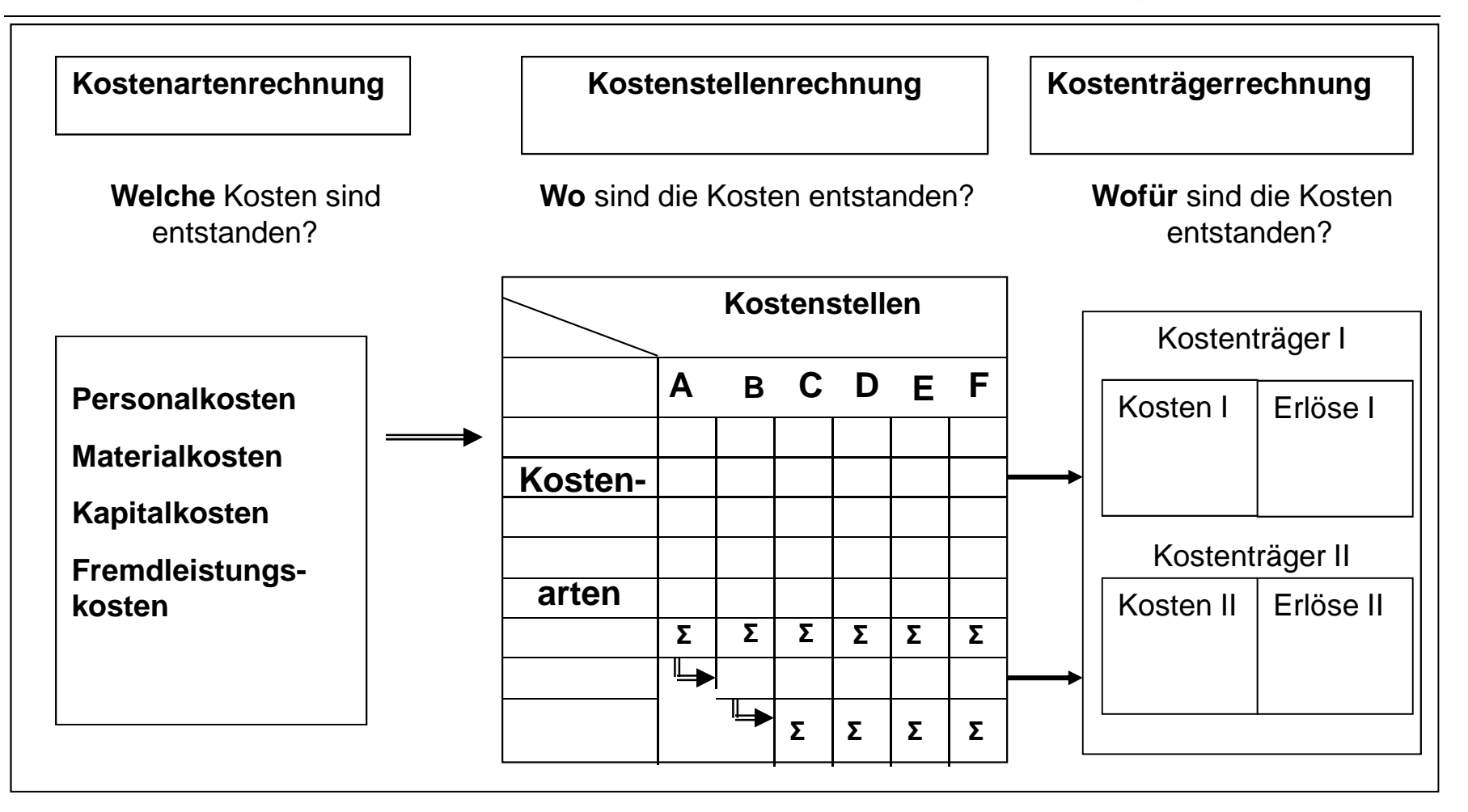

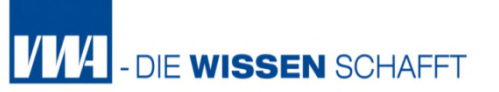

## **4. Kostenträgerrechnung**

- 4.1 Arten und Aufgaben der Kostenträgerrechnung
- 4.2 Kalkulationsverfahren
- 4.2.1 Divisionskalkulation
- 4.2.2 Äquivalenzziffernkalkulation
- 4.2.3 Zuschlagskalkulation

#### ... ein Brandbekämpfungseinsatz der Feuerwehr?

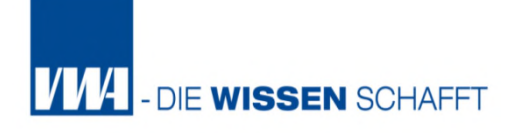

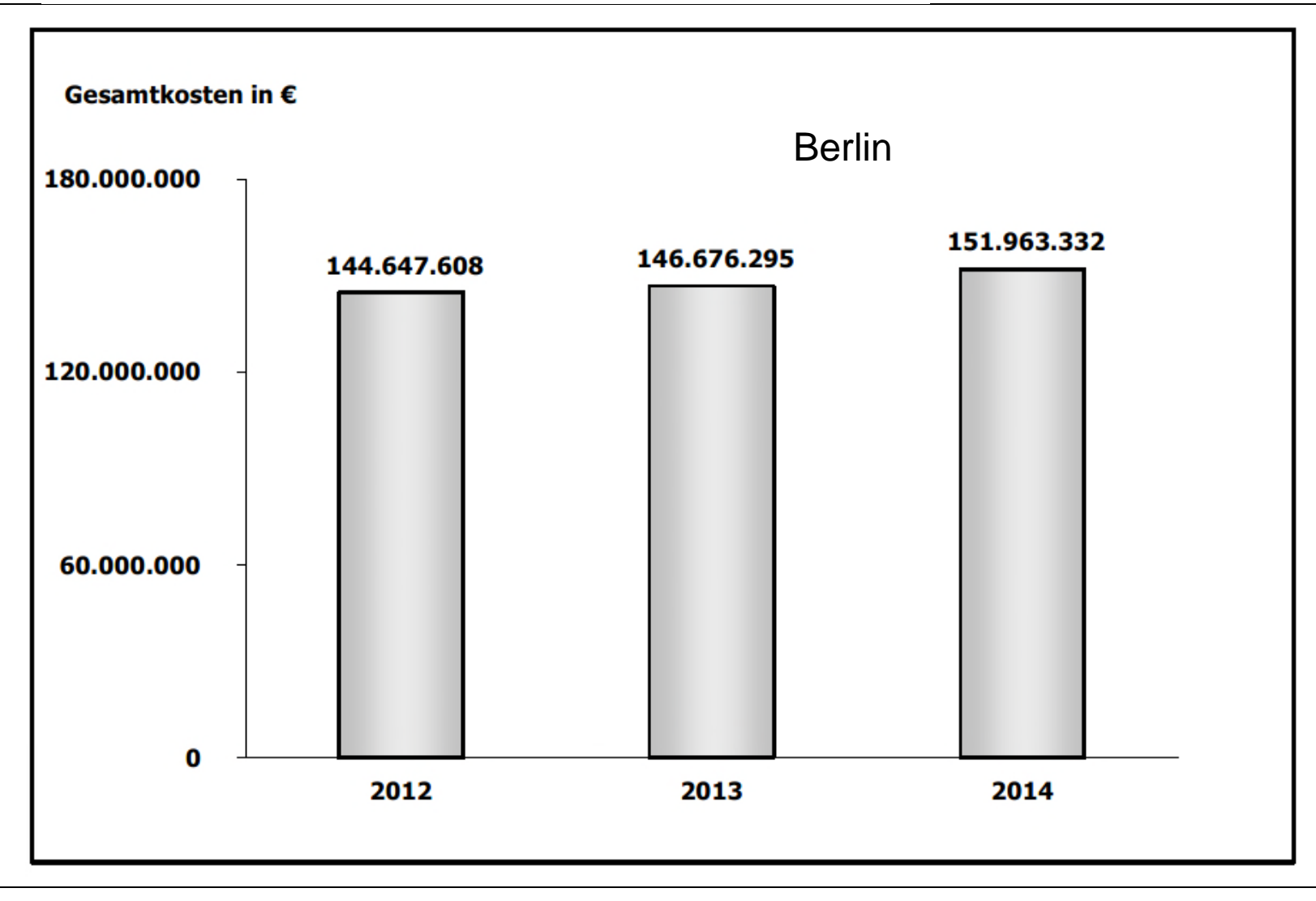

Was kostet...

#### ... der Unterricht pro Schulplatz in einer Grundschule pro Jahr?

**■SenBildJugWiss 2014** Bezirke 2014 Berlin**DSenBildJugWiss 2013** Bezirke 2013  $-01$ 1.64 298 88 Charles Charles Co Friedrich Health. Now Hardwin Heller Reinideenborh Trentown Margaretics Mittelwerk Spandau Lenlend. Scrameb.

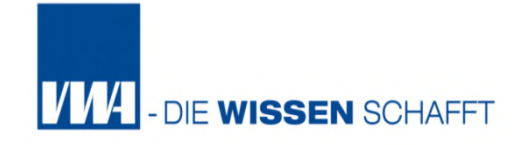

## ... Kostengliederung für die Personalverwaltung einer Dienstkraft in der Berliner Verwaltung

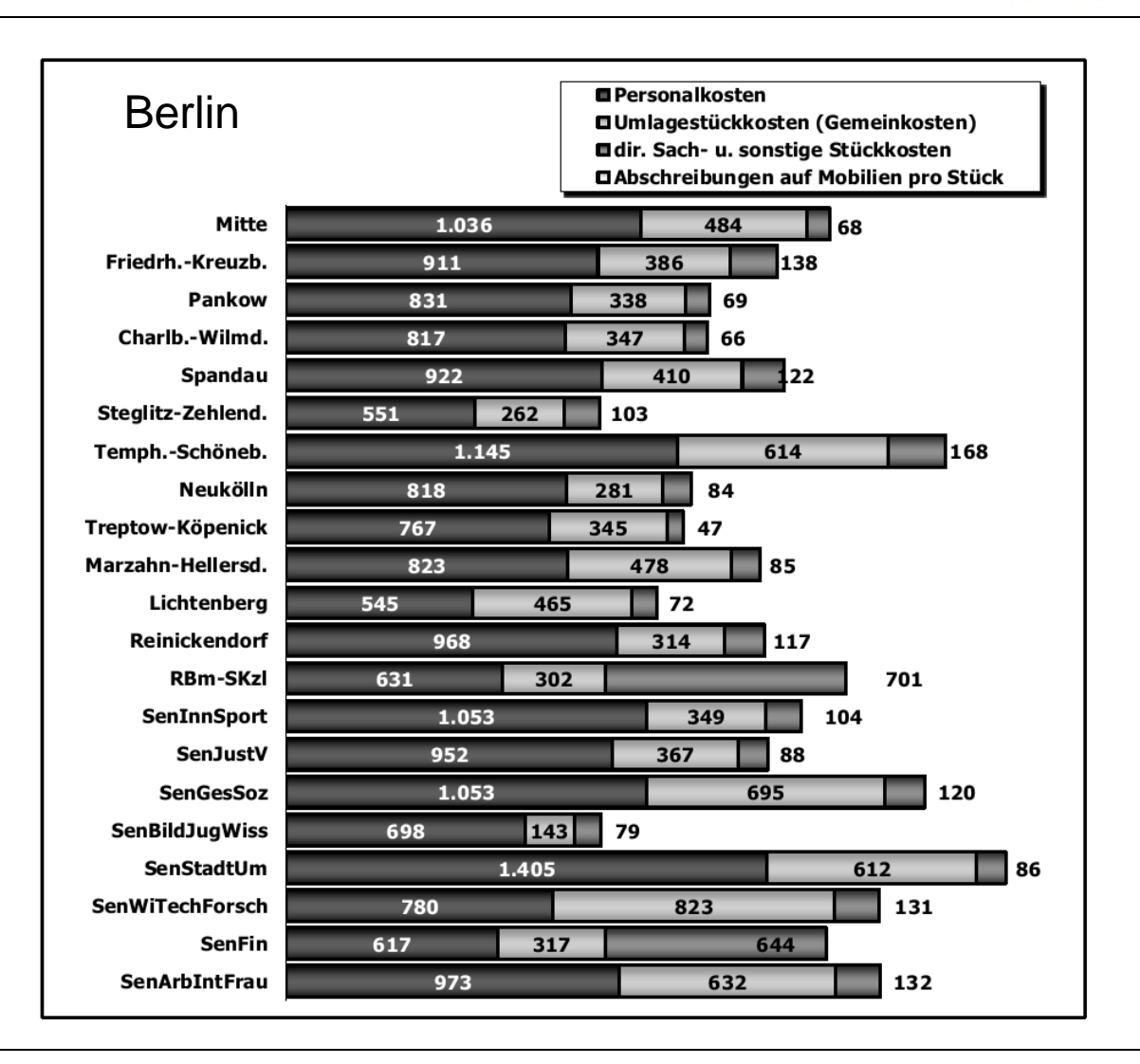

**VV4** - DIE WISSEN SCHAFFT

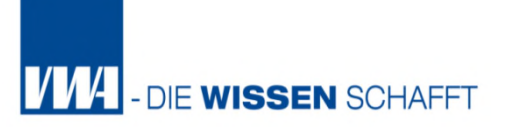

## **Zentrale Fragestellung:**

**Wofür** sind die in der Kosten angefallen ?

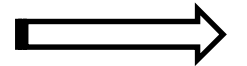

Zuordnung der Kosten auf Kostenträger

## **Was sind Kostenträger?**

- Kostenträger stellen Leistungen dar, die Kosten verursacht haben
- Empfänger der Leistungen können intern (innerbetriebliche Leistungen) oder extern (Absatzleistungen) sein.

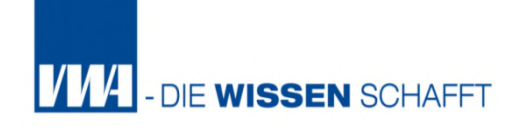

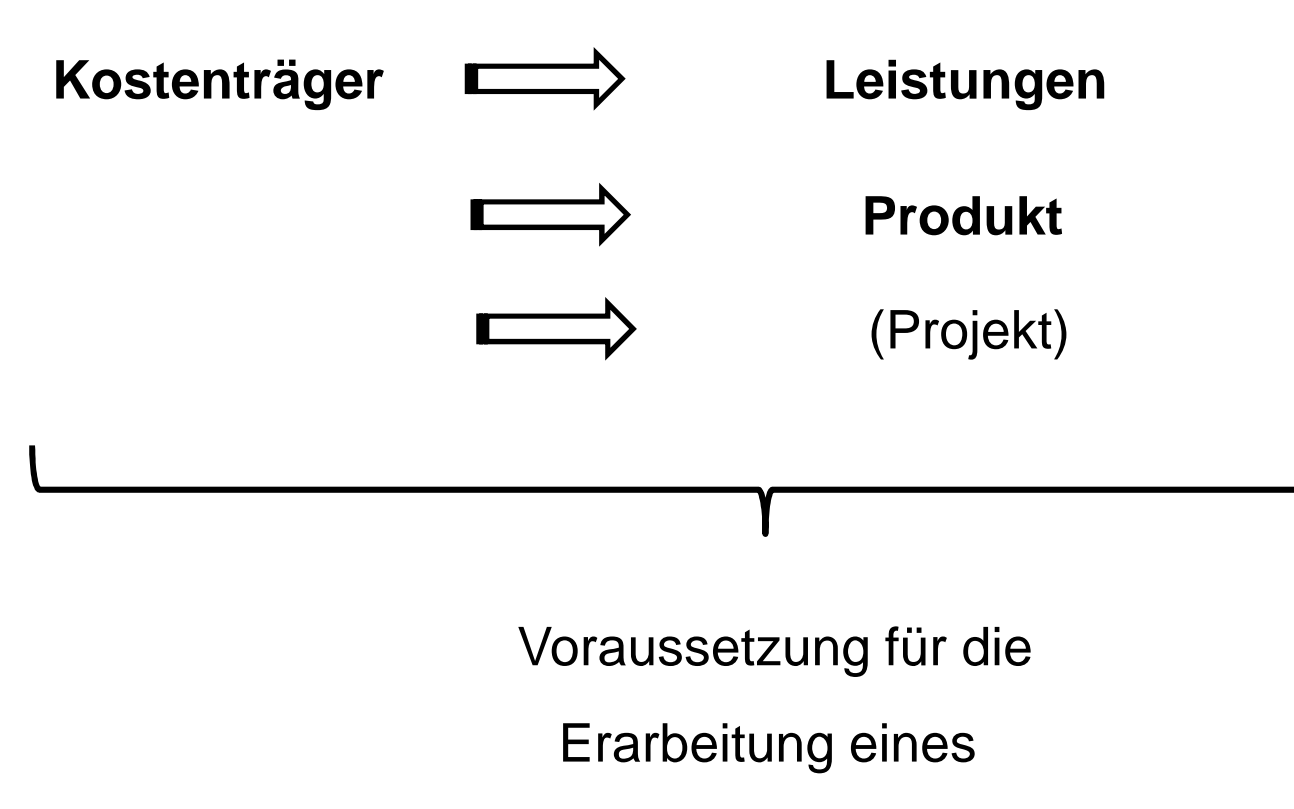

## produktorientierten Haushaltsplanes

**Wofür** sind die in der Kosten angefallen ?

 $\Rightarrow$  also welcher Output, welche Produkte wurden erstellt?

## **Informationsquelle:**

**Produktrahmenplan des Landes**

**Eigener Produktplan, der daraus zu erstellen ist.**

Das Land gibt einen Produktrahmen vor, an dem sich die einzelnen Kommunen bei der Bildung ihres individuellen Produktplans orientieren sollen.

Dieser ist bis zur 3. Stelle verbindlich, um die Vergleichbarkeit der Kommunen zu wahren, was die Freiheit in der Ausgestaltung der kommunalen Produktpläne jedoch einschränkt.

Das Teilprojekt "Produktbildung/ KLR/ Berichtswesen" bei der Stadtverwaltung Kaiserslautern entwickelte in Zusammenarbeit mit den Referaten bzw. mit deren "Produktverantwortlichen" einen an die Stadtverwaltung Kaiserslautern angepassten Produktplan, in dem alle von der Stadtverwaltung erstellten Produkte und Leistungen enthalten sind.

Kostenträger = Wer hat die Kosten verursacht?

# → Produkt/ Leistung = Kostenträger

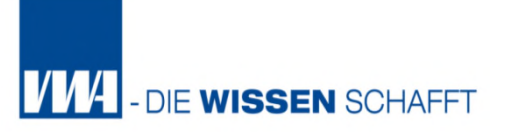

**Wofür** sind die Kosten angefallen ?

Bildung der Kostenträger: weitgehend durch Produktstruktur gegeben

In der Kostenträgerrechnung (Produktrechnung) werden die Kostenarten auf die Leistungseinheiten der Gemeinde verrechnet. Jeder Leistungseinheit sind die Kosten zuzuordnen, die durch die Leistungserstellung angefallen sind.

#### **Beispiel:**

- Einfach: Abfallbeseitigung allgemein
- Komplex: Abfalltonnen für Restmüll, Bio und Papier = unterschiedliche Gebührenerhebung

Anzahl Stellen

**VVV** - DIE WISSEN SCHAFFT

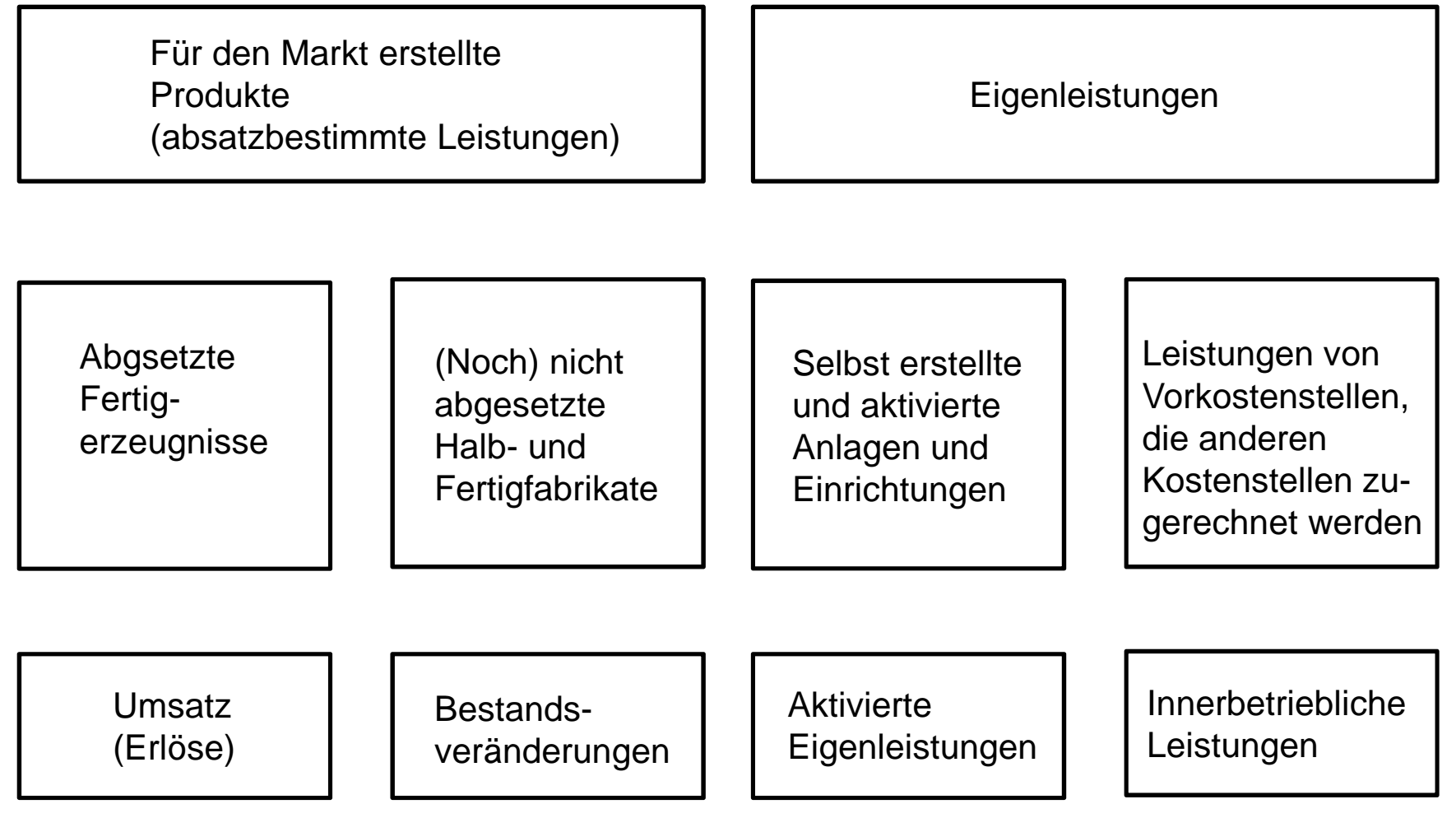

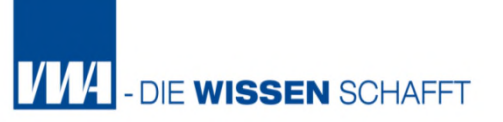

#### **Differenzierung zwischen**

- **Kostenstellen**
- **Kostenträgern**

Enger Zusammenhang zwischen Kostenstellenrechnung und Kostenträgerrechnung

Definition und Abgrenzung nicht immer einfach

Wenn in einer Kostenstelle nur ein Kostenträger besteht, können aus den Kosten einer Kostenstelle unmittelbar die Kosten eines Kostenträgers abgeleitet werden.

Beispiel: in der Praxis softwaretechnische Verknüpfung von Kostenstelle und Kostenträger möglich.

> Somit werden bei alleiniger Erfassung der Kostenstelle oder des Kostenträgers beide Verfahren bedient.

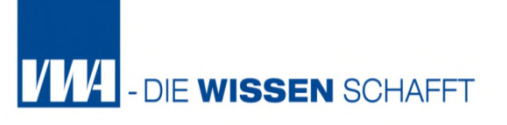

#### Beispiel Stadt Kaiserslautern

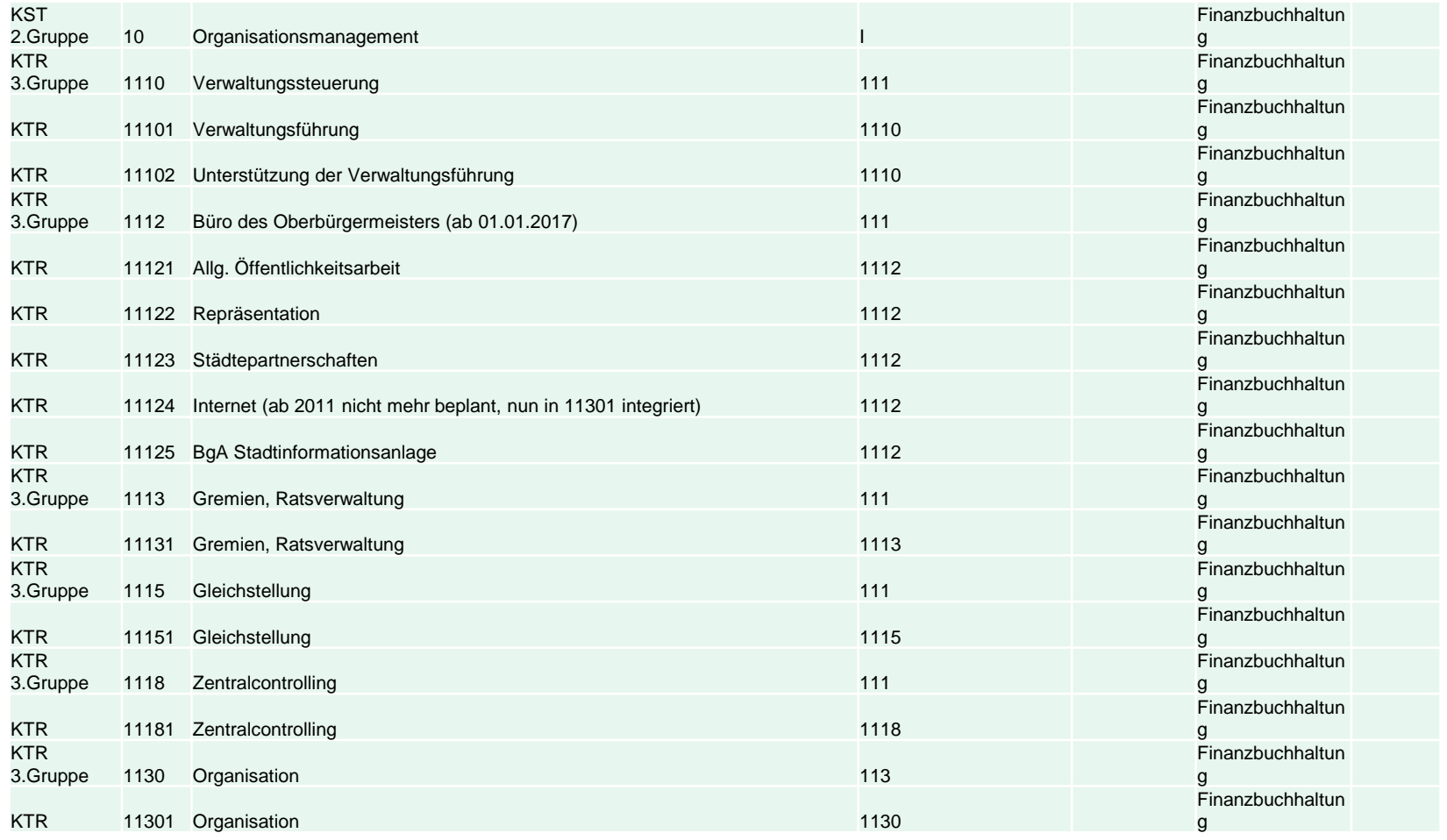

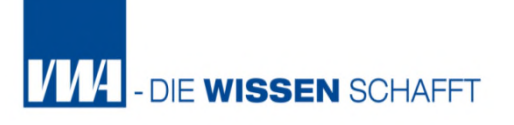

#### Beispiel Stadt Kaiserslautern

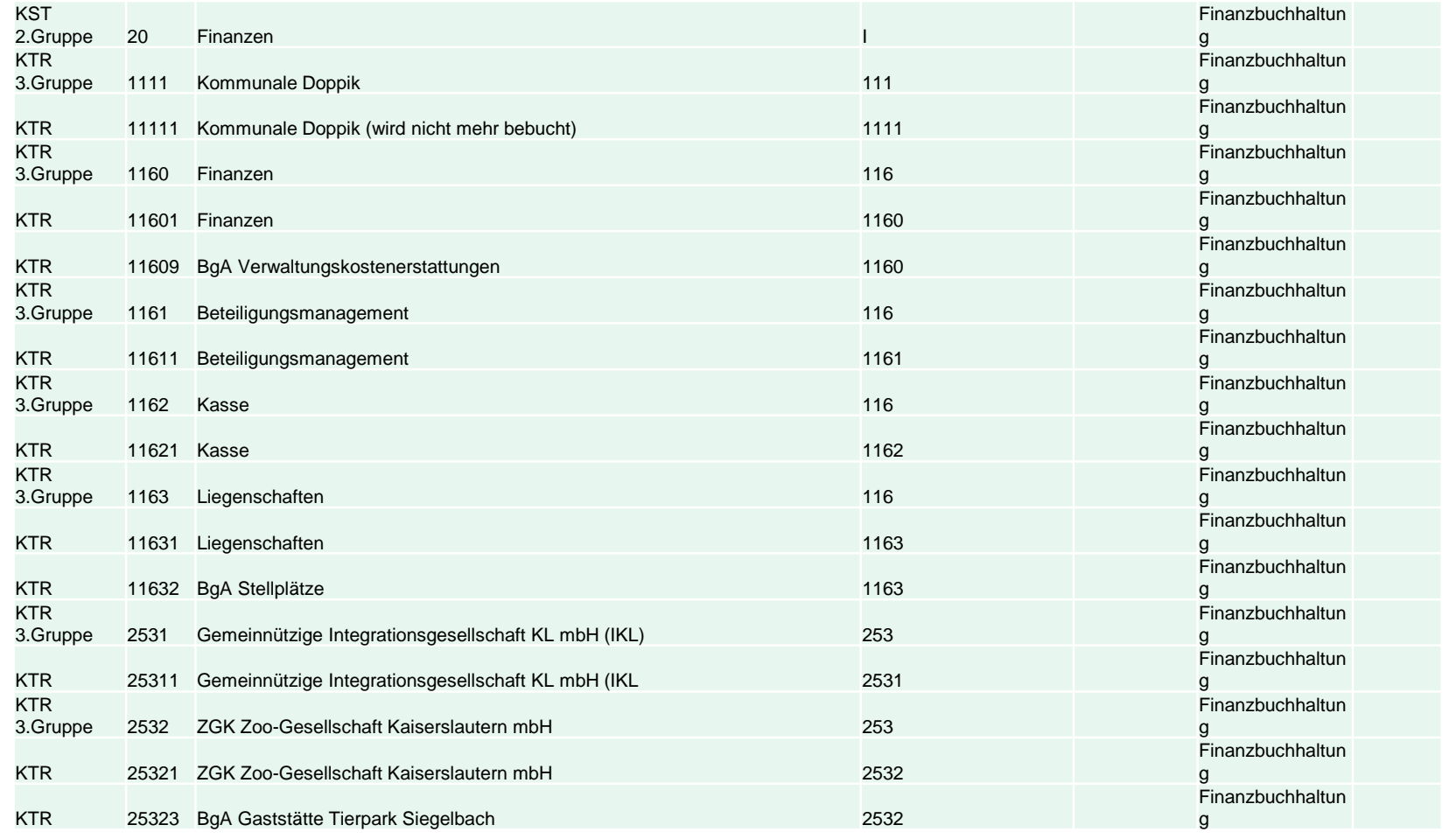

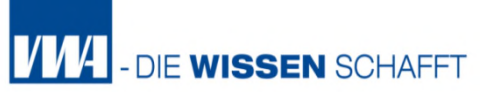

## **4. Kostenträgerrechnung**

- 4.1 Arten und Aufgaben der Kostenträgerrechnung
- 4.2 Kalkulationsverfahren
- 4.2.1 Divisionskalkulation
- 4.2.2 Äquivalenzziffernkalkulation
- 4.2.3 Zuschlagskalkulation

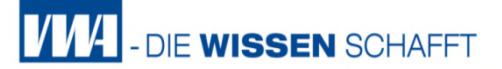

**Aufgaben der Kostenträgerrechnung** *betriebswirtschaftlich*

(1) Bewertung der Bestände an Halbfabrikaten und Fertigfabrikaten sowie selbst erstellten Anlagen,

## **(2) Preiskalkulation**

(3) Informationen für Planungs- und Kontrollrechnungen wie z.B. für die Wahl zwischen Eigenfertigung und Fremdbezug, oder für Verfahrensvergleiche zu bekommen.

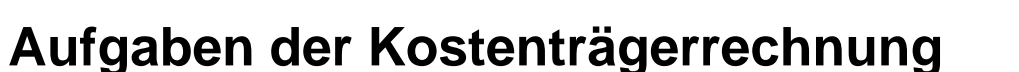

*Kommunalverwaltung*

- (1) Ermittlung der Produktkosten
- (2) Kalkulation von Gebühren / Kostensätzen etc.
- (3) Kalkulation von Verrechnungssätzen innerbetrieblicher Leistungsverrechnung

**VM** 

**DIF WISSEN SCHAFF** 

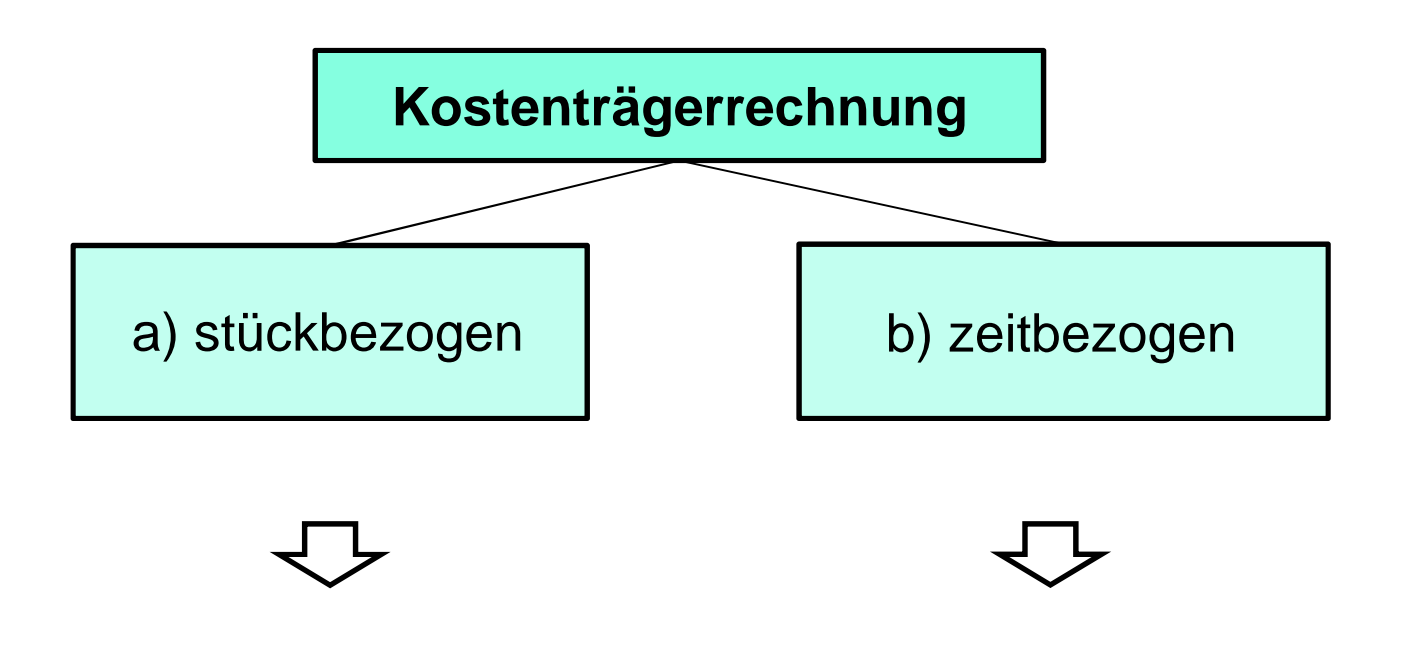

 $|V M4|$ 

- DIE WISSEN SCHAFFT

Kostenträger*stüc*krechnung Kostenträger*zeit*rechnung

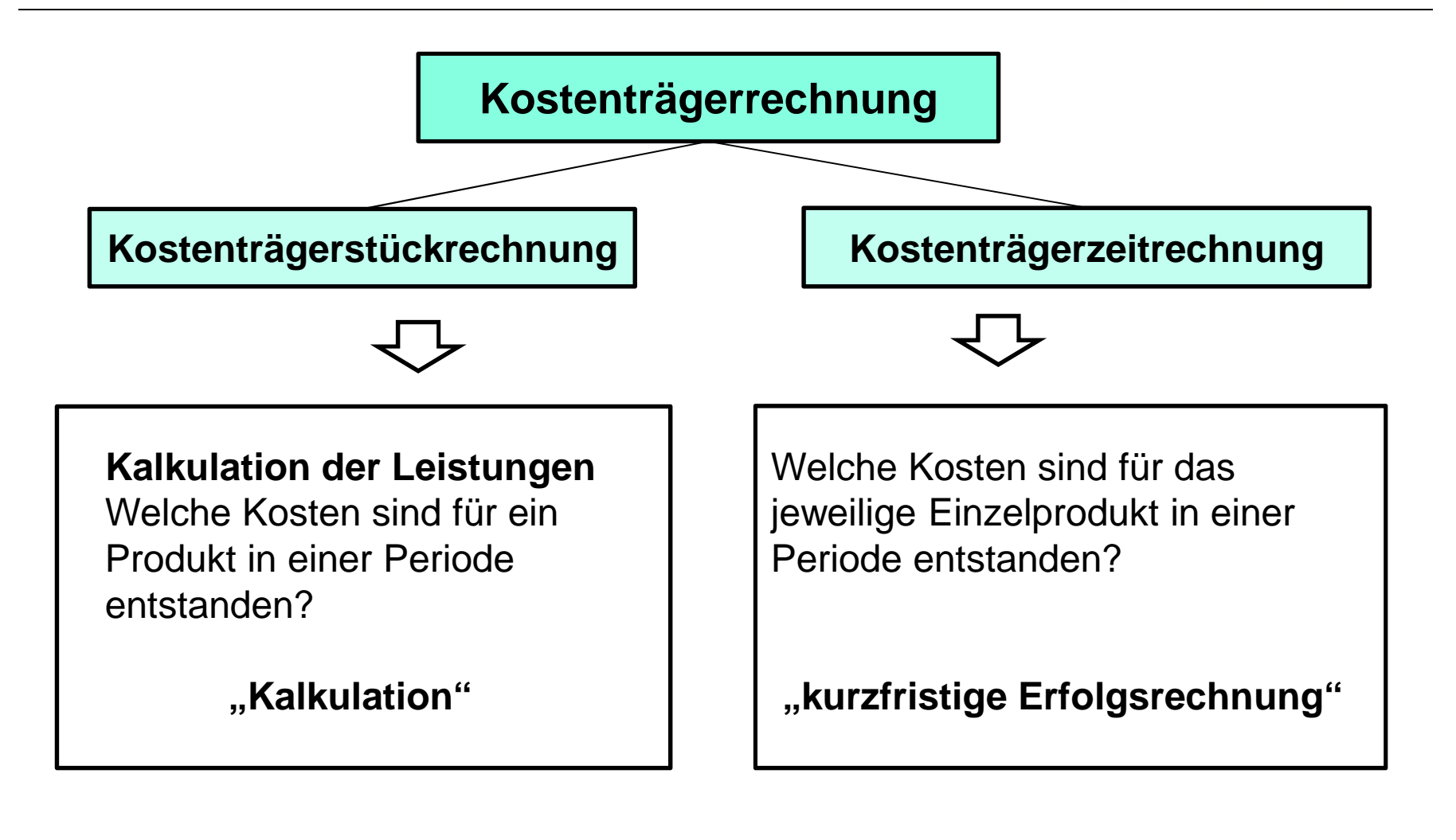

**VM4** 

- DIE WISSEN SCHAFFT

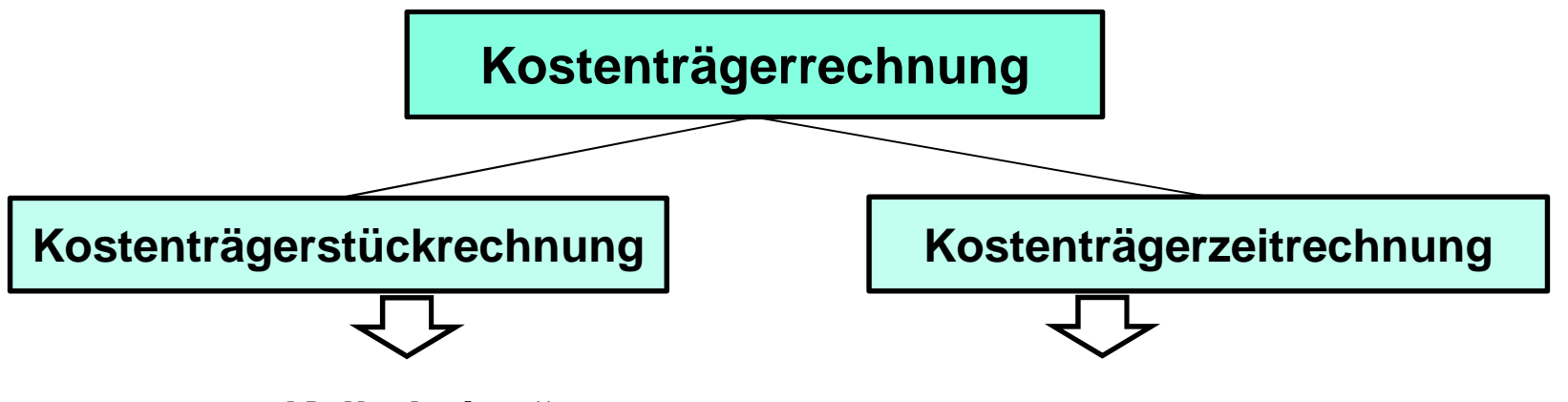

## **"Kalkulation"**

- •Ermittlung der Herstell-/ Selbstkosten
- kommunaler Leistungen •Bewertung der Bestände an
- halbfertigen/fertigen Erzeugnissen kommunaler Leistungen
- •Ermittlung von Preisuntergrenzen
- •Unterstützung von Verwaltungsentscheidungen
- •Ermittlung von innerbetrieblichen Verrechnungspreisen (für die ILV)

## **"kurzfristige Erfolgsrechnung"**

**VM** 

- DIE WISSEN SCHAFFT

- •Ermittlung der Erfolgsbeträge und Kostendeckungsgrade einzelner Produkte
- •Ermittlung des kurzfristigen
- (Verwaltungs-) Erfolges
- •Leistungsprogrammplanung von freiwilligen Leistungen

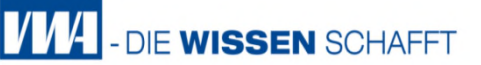

Wie leicht zu ersehen ist, hängen beide Kostenträgerrechnungen unmittelbar zusammen.

Wenn bekannt ist, wie die hoch Kosten je Leistungseinheit sind, und darüber hinaus bekannt ist, welche Stückzahlen in einer Abrechnungsperiode erbracht wurden, so lassen sich unmittelbar die Gesamtkosten für die Periode durch Multiplikation der Stückkosten mit der Stückzahl errechnen.

Gleiches gilt auch umgekehrt (einfache Divisionskalkulation).

Kostenträger**stüc**krechnung Generell gilt:

Überall dort, wo möglich:

Anwendung der **Kostenträgerstückrechnung**

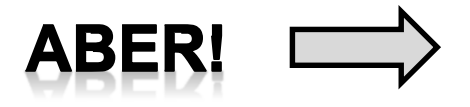

nicht immer sinnvoll !!!

**VM** 

DIE WISSEN SCHAFFT

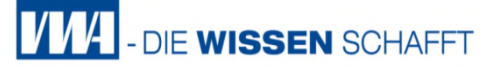

Es ist wichtig, in regelmäßigen Abständen aktuell über die Erfolgssituation der Kommune informiert zu werden. Währen die Ergebnisrechnung des externen Rechnungswesens regelmäßig nur einmal jährlich erstellt wird, besteht mit Hilfe der Kostenträgerzeitrechnung in der KLR ein Instrument, das es den Kommunen erlaubt, den Erfolg auch in kürzeren Zeitabständen zu ermitteln und zu kontrollieren.

Bei negativen Abweichungen können so frühzeitig Gegensteuerungsmaßnahmen ergriffen werden.

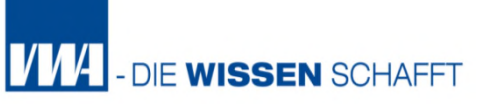

**Definition** Die **Kostenträgerzeitrechnung (kurzfristige Erfolgsrechnung, Periodenergebnisrechnung)** stellt den gesamten Kosten die gesamten Erlöse einer Abrechnungsperiode gegenüber und ermittelt so den kurzfristigen Betriebserfolg der Kommune.

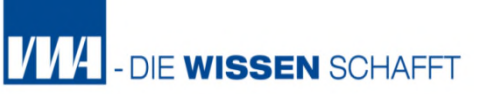

Auf dieser Basis kann ein unterjähriger Haushaltsabgleich vorgenommen werden. Dafür wird i.d.R. weiter unterschieden in die unterschiedlichen Produkte, so dass neben der kumulierten Gesamtbetrachtung der Kommune auch die Erfolgsbeiträge (Kostenüber-/-unterdeckungen) jeder einzelnen Kostenträgerart in der betrachteten Periode offensichtlich werden.

Dabei ist darauf zu achten, dass den Kosten der einzelnen Kosten- bzw. Leistungsträger die jeweiligen Erlöse gegenübergestellt werden.

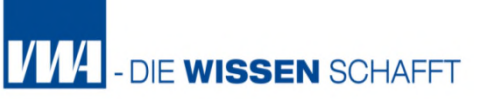

Mit der Kosten- und Leistungsträgerzeitrechnung kann ein direkter Anschluss an das Dreikomponentensystem gefunden werden, da letztlich der Haushaltsplan unter kostenrechnerischen Gesichtspunkten überwacht werden kann.

Den Kommunalverantwortlichen wird der Gesamterfolg der betrachteten Periode, die auch weniger als ein Jahr sein kann, in Teilerfolgsbeiträge der einzelnen Produkte oder einzelner Produktgruppen aufgeteilt dargestellt und so eine zusätzliche Transparenz über die Produkte vermittelt (**Erfolgstransparenz**).

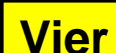

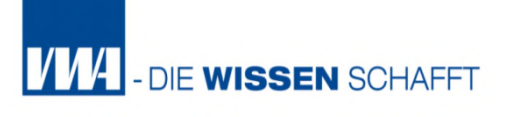

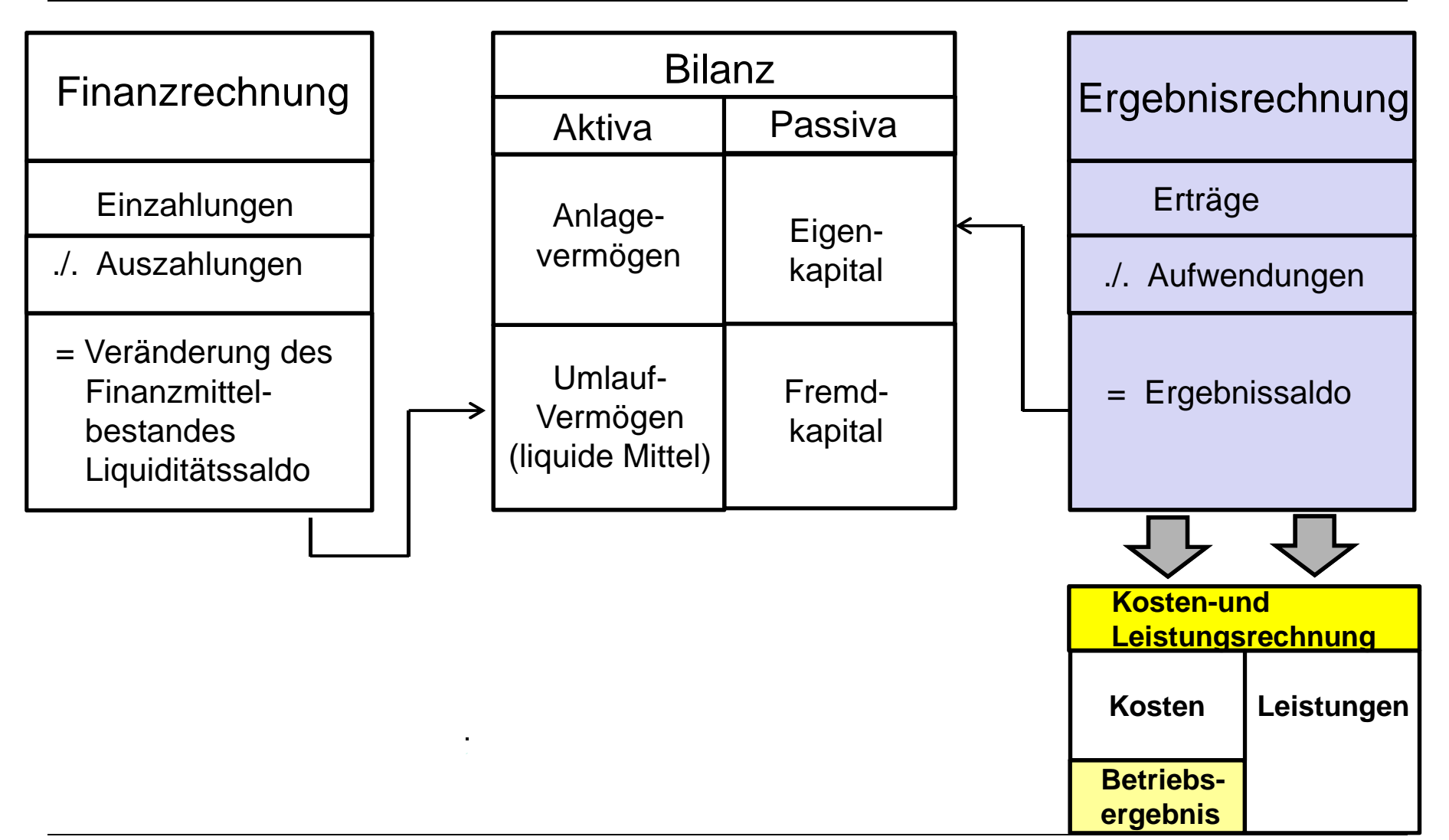

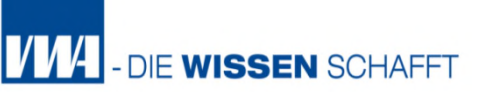

Aus einer Kostenträgerzeitrechnung können daher erste Rückschlüsse gezogen werden, welche Produkte im Leistungsprogramm der Kommtt<sup>e</sup>ffe kostendeckend sind und welche Produkte die Kosten nicht decken und näher analysiert werden müssen (**Leistungsprogrammgestaltung**)

Beispiel:

Folgende Erlöse konnten mit den Kindergartenbeiträgen der Eltern und der Zuweisungen vom Land erzielt werden:

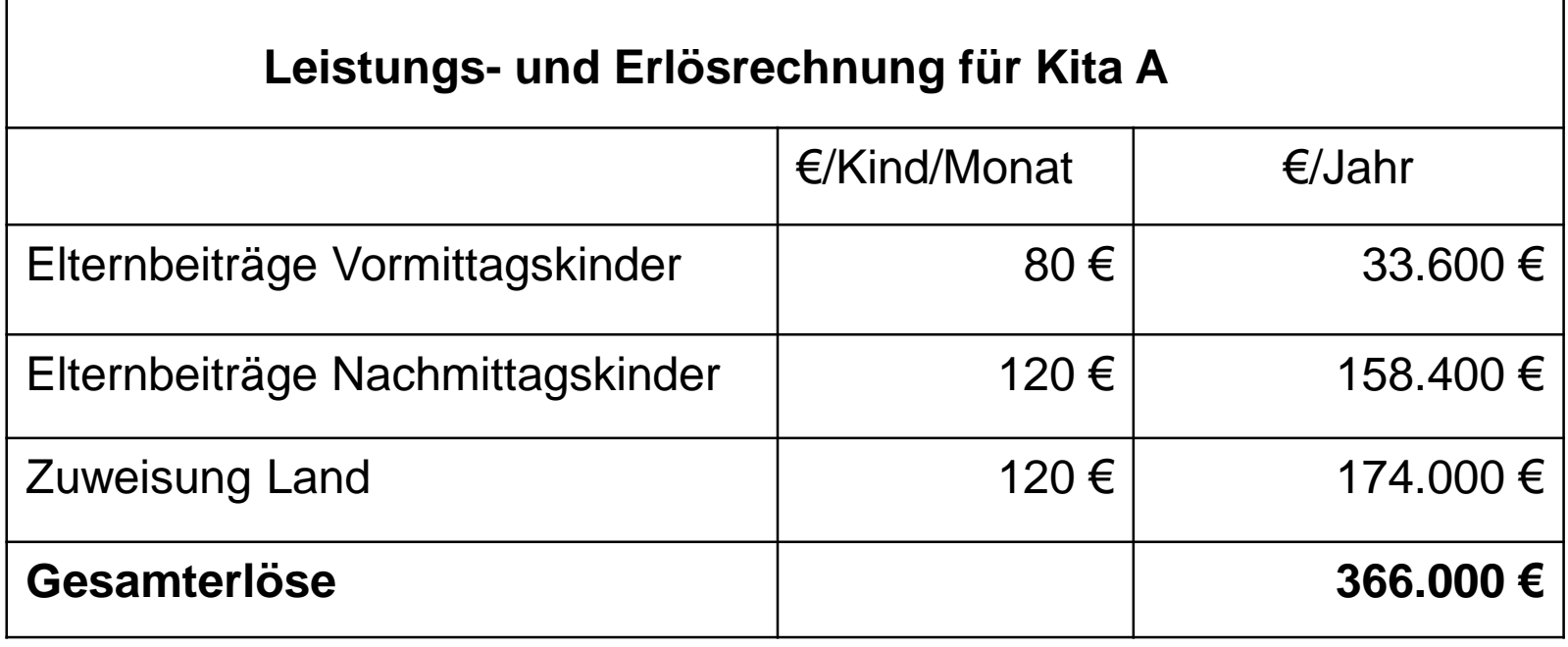

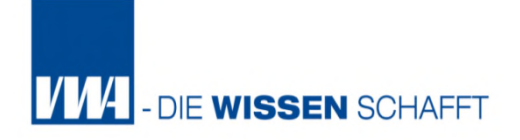

Die Erlöse werden nun in Bezug auf beispielhaft erstellte Kosten des Betreuungskonzeptes gesetzt.

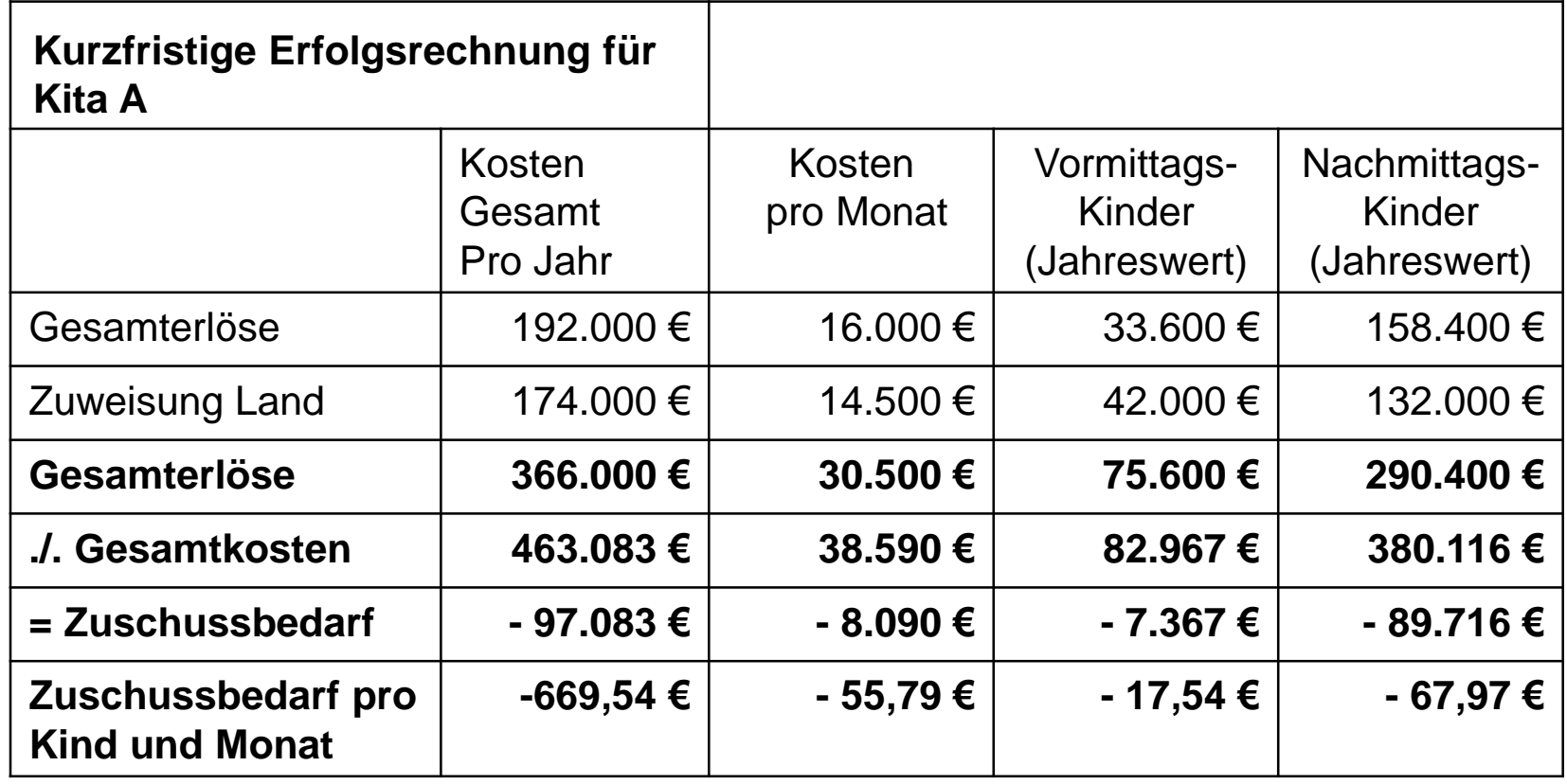

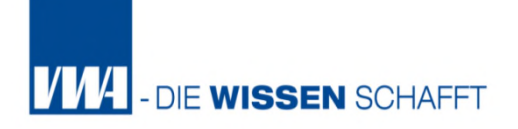

Aus der Tabelle wird ersichtlich, dass die Kindergartenbeiträge für die Nachmittagsgruppe in extremen Maße defizitär ist und der Zuschussbedarf seitens der Gemeinde mehr als 3,5 fach so hoch ist, wie der Zuschussbedarf für die Vormittagsgruppe.

Weiter kann jetzt aus der Rechnung ermittelt werden, ob und in wie weit unterjährig Erlöse die Kosten decken; werden jetzt noch die Planzahlen der Haushaltsansätze in diese Rechnung mit aufgenommen, so kann dieses Instrument sehr gut zur Steuerung der Produkte Kinderbetreuung und der Leistungen "Vormittagskinder" und Nachmittagskinder" herangezogen werden.

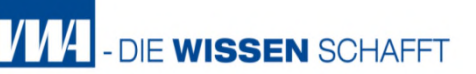

**Kostenträgerstückrechnung**

Da die Kostenträgerzeitrechnung in der öffentlichen Verwaltung (warum ???) nur eine untergeordnete Bedeutung hat, beziehen sich die nachfolgenden Ausführungen auf die **in der Kostenträgerstückrechnung angewandten Kalkulationsverfahren.**

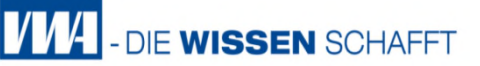

## **Kostenträgerstückrechnung**

Die Kostenträgerstückrechnung beantwortet die Frage: **"Welche Kosten sind für die einzelnen Kostenträger entstanden?"**

## **Definition:**

Die Kostenträgerstückrechnung ermittelt die Kosten, die für die Materialbereitstellung, die Herstellung, den Vertrieb sowie die Verwaltung einer einzelnen Kostenträgereinheit angefallen sind.

Man bezeichnet die stückbezogenen Rechnungen üblicherweise auch als Kalkulation.

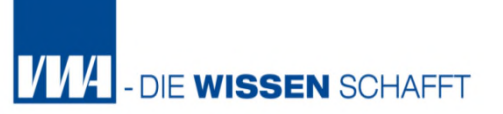

## **4. Kostenträgerrechnung**

- 4.1 Arten und Aufgaben der Kostenträgerrechnung
- 4.2 Kalkulationsverfahren
- 4.2.1 Divisionskalkulation
- 4.2.2 Äquivalenzziffernkalkulation
- 4.2.3 Zuschlagskalkulation

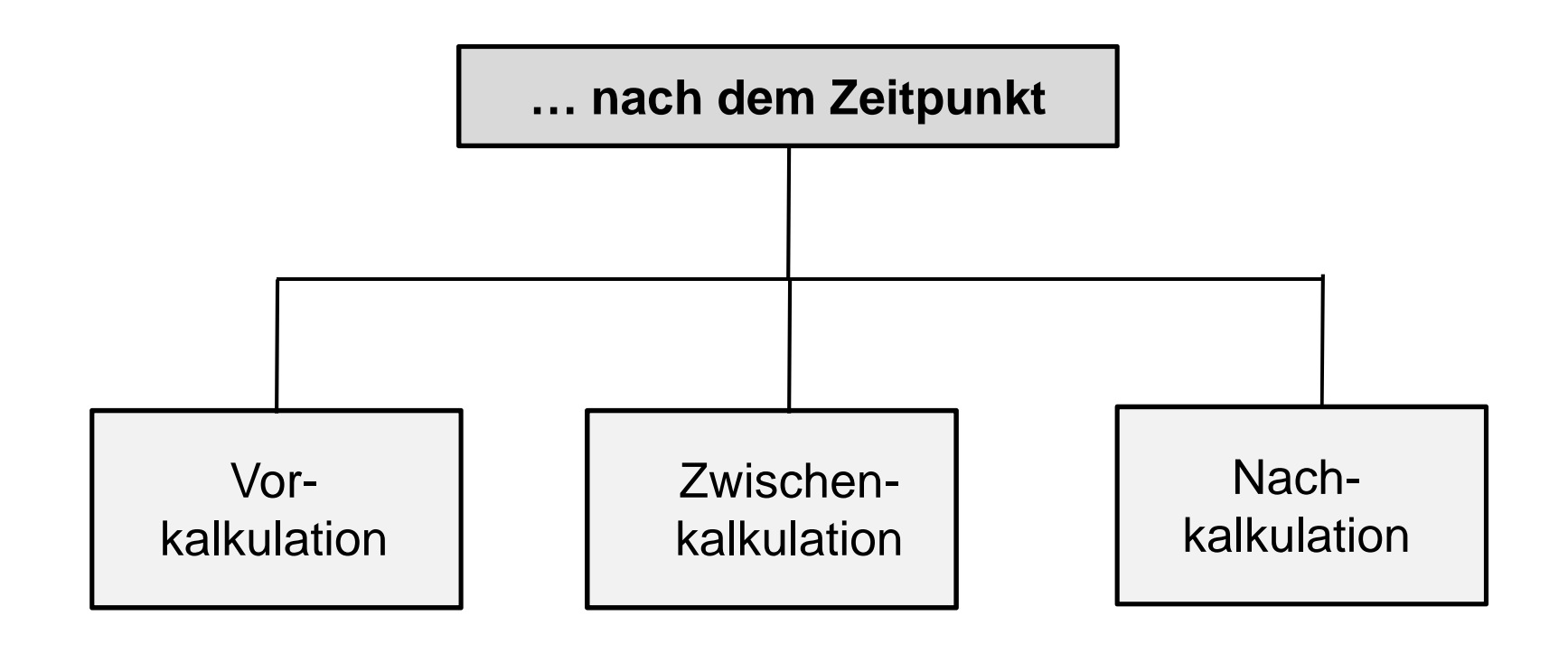
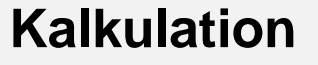

Ein zentrales Ziel der Kalkulation ist es, die Herstell- bzw. Selbstkosten von Produkten, Dienstleistungen, Aufträgen oder Projekten zu bestimmen.

Die hierbei generierten Informationen sind nicht nur für Kostenrechner interessant, sondern z. B. auch für Bürgermeister und Ratsmitglieder, denn Kalkulationen bilden eine wichtige Grundlage bei der Bestimmung der Gebühren für die Leistungen der Kommune. Ebenso können hiermit alternative Produktionsverfahren oder Leistungserstellungsvarianten verglichen werden.

**VMA** 

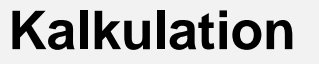

Die Ermittlung der Stückkostendeckung zum Zwecke der Bestimmung des optimalen Produktionsprogramms, d. h. der Frage, welche Produkte oder Leistungen in welcher Anzahl erstellt und angeboten werden sollen, ist nur von Bedeutung, wenn es sich um freiwillige Aufgaben handelt.

Für die Verrechnung innerbetrieblicher Leistungen innerhalb einer Kommune oder mit anderen können interne Verrechnungspreise aus der Kostenträgerstückrechnung ermittelt werden.

Bei der Ermittlung der Verrechnungssätze in der innerbetrieblichen Leistungsverrechnung (ILV) wird die einfache Divisionskalkulation für innerbetriebliche Leistungen (Kostenträger) angewendet.

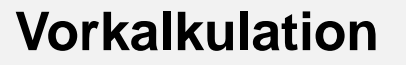

Eine **Vorkalkulation** wird erstellt, um Preise für die bereits existierende oder neue Kommunalleistung (Produkte/Dienstleistungen/Aufträge) für einen zukünftigen Zeitraum festzusetzen.

Bei dieser Art der Kalkulation werden zu erwartende Kosten geschätzt und diese **Plankosten** der Vorkalkulation zugrunde gelegt (Anwendung einer Plankostenrechnung)

**VM** 

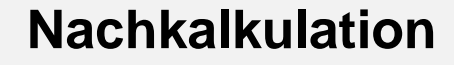

Die Nach**kalkulation** wird nach Abschluss der Herstellung und dem Verkauf von Kommunalleistungen durchgeführt. Hierbei werden die tatsächlichen realisierten Istkosten (Istkostenrechnung) den geplanten Kosten (Plankostenrechnung) sowie den tatsächlich realisierten Istpreisen für die Leistung gegenübergestellt. Der Vergleich der Ist- mit den Plankosten hat den Zweck, die Plan-Ist-Abweichungen bei den Kosten zu analysieren und hieraus für zukünftige Kalkulationen zu lernen (Plan-Ist-Vergleich).

**VMA** 

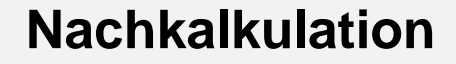

Der Vergleich der Istkosten mit den Istpreisen wird durchgeführt, um zu erkennen, ob die betreffende Leistung mit Gewinn oder Verlust verkauft werden konnte.

Wenn Verluste angefallen sind, ergeben sich hieraus wertvolle Hinweise auf die zukünftige Gebührenrechnung und ggfs. auch auf die Notwendigkeit von Kosteneinsparungen bei der Herstellung/Verwertung einer Kommunalleistung.

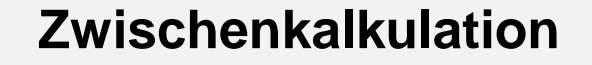

- Bedeutsam insb. bei langfristigen Aufträgen, z. B. bei lang laufenden Bauprojekten Bedeutung.
- Während der Laufzeit eines solchen Projekts wird regelmäßig überprüft, ob die für das Projekt geplanten Kosten (Plankosten) tatsächlich auch eingehalten werden.
- Diese regelmäßige Kontrolle dient dazu, frühzeitig Hinweise auf Kostenüberschreitungen zu erlangen und rechtzeitig Gegensteuerungsmaßnahmen zu ergreifen.
- Zwischenkalkulationen sind somit ein wichtiges Steuerungsinstrument im Projektmanagement und Controlling.

**VMA** 

# 4.2 Kalkulationsverfahren

**VV4** - DIE WISSEN SCHAFFT

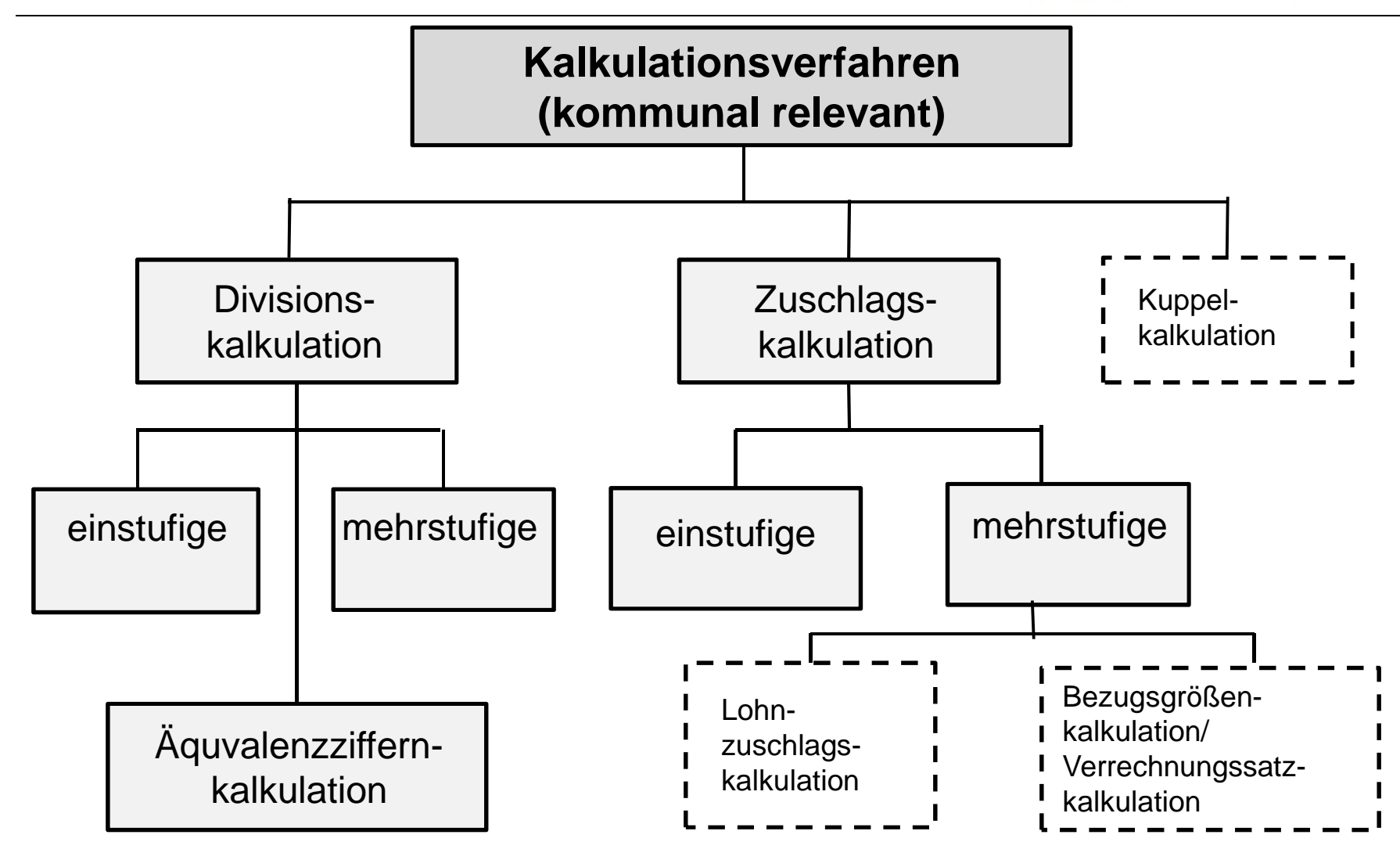

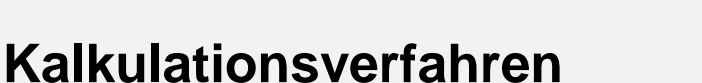

**VM** 

- DIE WISSEN SCHAFF

Aus der Vielzahl von möglichen Verfahren zur Kostenträgerstückrechnung kommen in der öffentlichen Verwaltung i. d. R. zur Anwendung:

- o die **Divisionskalkulation**
- o die **Äquivalenzziffernkalkulation** oder
- o die **Zuschlagskalkulation**.

Die Auswahl des jeweils geeigneten Verfahrens ist abhängig von der Art des jeweiligen Produktes und der für die Kalkulation vorliegenden Ausgangsdaten.

Im Folgenden wird davon ausgegangen, dass in der kommunalen Verwaltung als Dienstleistungsunternehmen im Gegensatz zu Produktionsbetrieben, keine Halb- oder Fertigfabrikate zu berücksichtigen sind.

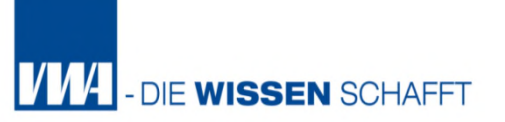

# **4. Kostenträgerrechnung**

- 4.1 Arten und Aufgaben der Kostenträgerrechnung
- 4.2 Kalkulationsverfahren
- 4.2.1 Divisionskalkulation
- 4.2.2 Äquivalenzziffernkalkulation
- 4.2.3 Zuschlagskalkulation

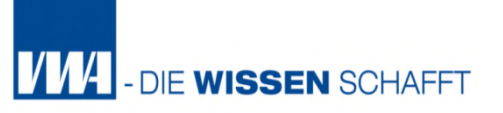

# **Divisionskalkulation**

Das einfachste Verfahren der Kalkulation ist die Divisionskalkulation. Ihr Grundprinzip kann wie folgt beschreiben werden:

### **Definition:**

Das **Grundprinzip der Divisionskalkulation** besteht darin, dass die Kosten in einer Periode durch die gesamte, während dieser Zeit hergestellte Leistungsmenge dividiert wird, um zu den Stückkosten zu gelangen.

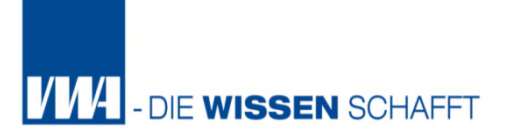

#### **Voraussetzungen für die Anwendung der Divisionskalkulation:**

1. Die Kostenträger (Produkte, Leistungen, etc.) in ihrer Beschaffenheit gleich sind

#### **= Regelfall für die meisten Kommunalleistungen**

z.B. sind Kindergartenplätze im Alter 0-3 Jahre, Schulplätze, Gewerbeauskünfte u.v.m. gleich, d.h. die erste Leistungseinheit erzeugt die gleichen Kosten wie die n-te Leistungseinheit.

### 2. Ihre Kosten können auch direkt zugeordnet werden

Die zweite Forderung wird oft nicht erfüllt. So werden in Kindergärten meist die einzelnen Betreuungsalter nicht unterschieden. In diesen Fällen kann die Divisionskalkulation nicht angewendet werden.

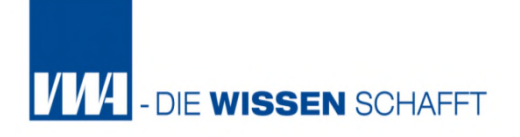

Je nachdem, ob die Erstellung der Kommunalleistung in einer oder mehreren Produktionsstufen erfolgt und die Kosten der Kommune nach den verschiedenen Kostenstellen differenziert erfasst werden, können die Divisionskalkulationen in **ein- und mehrstufige Verfahren**  unterteilt werden.

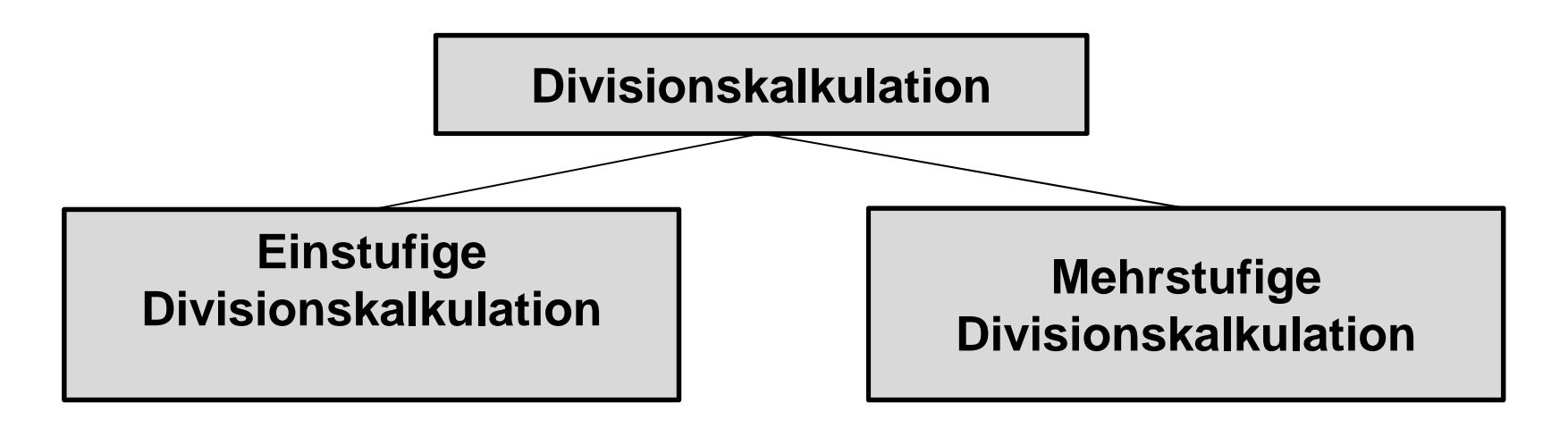

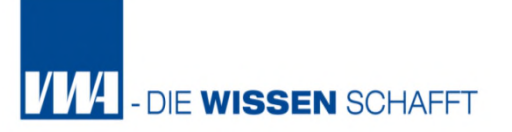

### **speziell in der Kommunalverwaltung**!

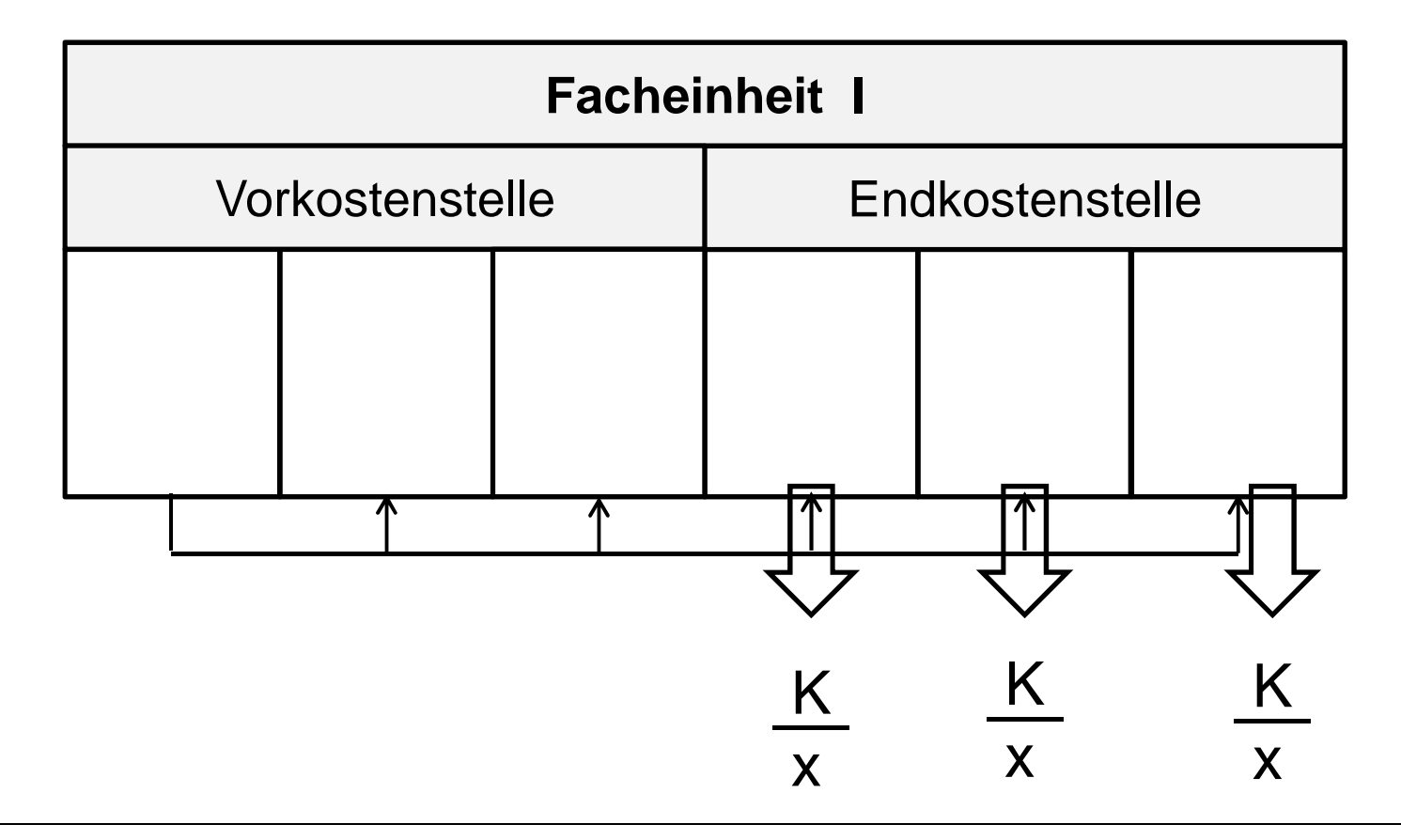

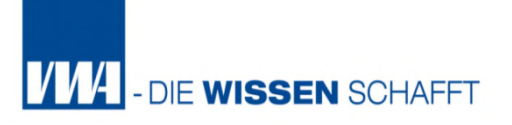

Im Rahmen der einstufigen Divisionskalkulation werden die Kosten einer Kommune nur in ihrer Gesamtheit, das heißt für die gesamt Kommune undifferenziert, erfasst.

### **Definition:**

Bei der **einstufigen Divisionskalkulation** werden die Gesamtkosten einer Kommune in einer Periode durch die gesamte, während der Zeit produzierte Menge dividiert.

Dieses Verfahren kann nur eingesetzt werden, wenn in dem jeweiligen Bereich (Organisationseinheit, Kostenstelle) nur **ein** Produkt (Kostenträger) erstellt wird und es sich um völlig homogene, d. h. gleichartige Leistungseinheiten handelt.

Homogenität liegt immer dann vor, wenn die einzelnen Leistungseinheiten des Produktes in etwa den gleichen Personal- bzw. Sachaufwand verursachen.

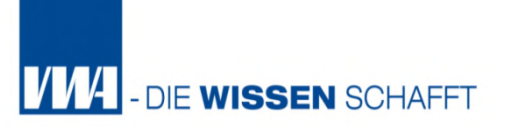

In mathematischer Form ergibt sich folgende Formel für die Divisionskalkulation:

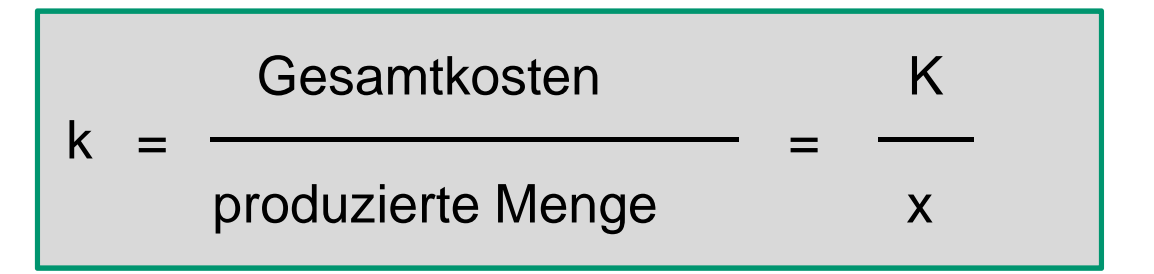

- $K =$  Gesamtkosten
- $X =$  Leistungsmenge
- k = Kosten pro Stück

### **Beispiel 1: Kommunale Straßenreinigung mit der Leistung "maschinelle Straßenreinigung".**

Das Verfahren der Divisionskalkulation zur Stückkostenberechnung kann in beiden KLR-Konzepten I und II eingesetzt werden. Voraussetzung: Leistungen/Kostenträger sind gleich beschaffen. Bei der "Straßenreinigung maschinell" kann grundsätzlich davon ausgegangen werden, dass der erste Kilometer Reinigungsleistung genauso viel Kosten erzeugt, wie der n-te Kilometer und es keine Leistungsdifferenzierung in "schwierige" und "leichte" Straßen geben soll. Somit können die gesamten verbuchten Kosten (Einzelund Gemeinkosten) eines entsprechenden Kostenträgers durch die Anzahl der erbrachten Leistungseinheiten (Kilometer) dividiert werden.

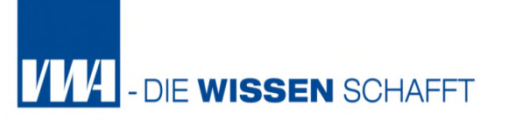

### **Kommunale Straßenreinigung mit der Leistung "maschinelle Straßenreinigung".**

Rechenbeispiel: Reinigungsstrecke: 200.000 Km Gesamtkosten (nach Umlage und Verrechnung aller Kosten):  $78.650 \in$ 

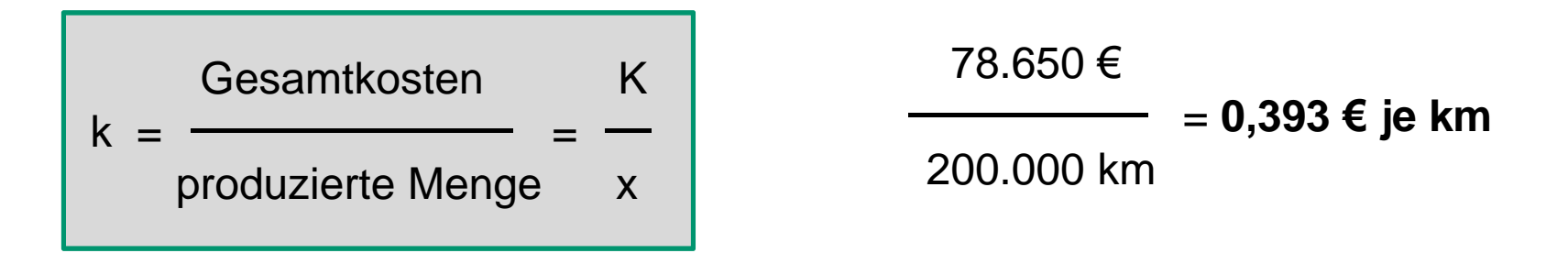

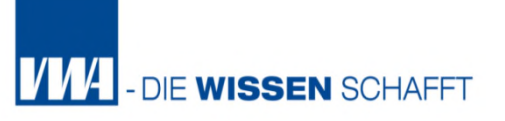

#### **Beispiel 2: Abfallwirtschaft**

Es wird ausschließlich das Produkt "Restmüllabfuhr" erbracht

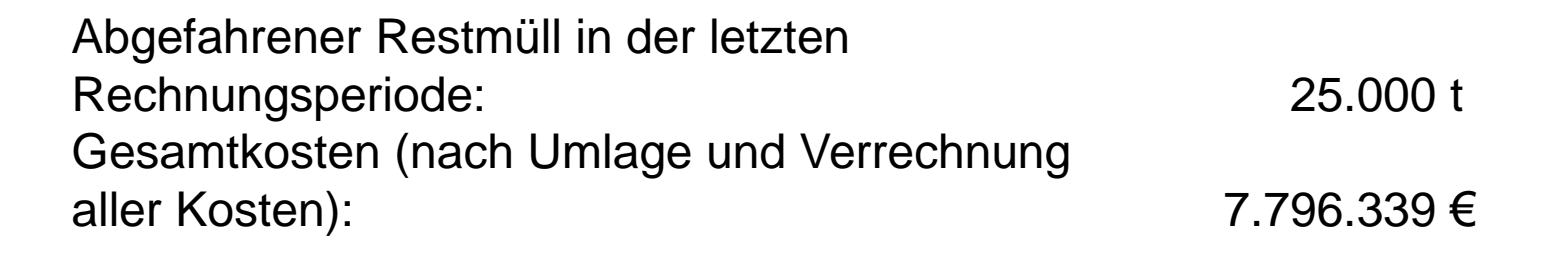

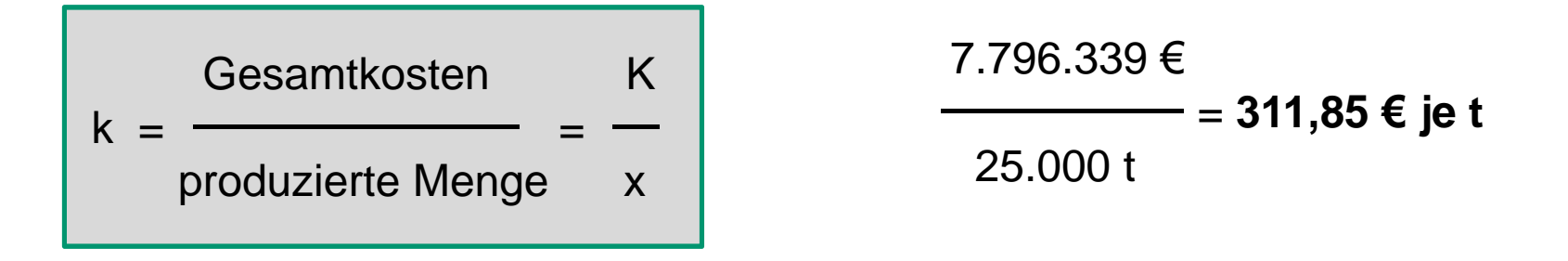

### **Vorteile:**

- Die einstufige Divisionskalkulation ist ein ausgesprochenes einfaches Verfahren der Kalkulation
- Es stellt nur geringe Anforderungen an das Rechnungswesen, kann aber nur in Teilbereichen einer Kommune angewandt werden (nicht alle Bereiche sind dafür geeignet).
- Kann auch eingesetzt werden, wenn keine KLR, insbes. keine differenzierte Kostenträgerrechnung, existiert.
- Allein die Kenntnis der Gesamtkosten reicht aus, um dieses Verfahren auch anwenden zu können.

# **Nachteile (1):**

- Die Anwendbarkeit der einstufigen Divisionskalkulation ist auf einfache, einstufige Produktionsverfahren beschränkt
- Bei mehrstufigen Produktionsverfahren, bei denen ein Produkt oder eine Dienstleistung in mehrerer Produktionsstufen bearbeitet wird, nur anwendbar, wenn Güter nicht lagerfähig sind
- Existiert Lager an fertigen und unfertigen Gütern mit unterschiedlich hohen, periodenspezifischen Lagerbeständen, so führt die einstufige Divisionskalkulation zu falschen Ergebnissen und sollte daher nicht angewendet werden.
- Kostenträger oder Leistungseinheiten müssen in Bezug auf Ressourcenverbrauch gleich oder homogen sein, da die Divisionskalkulation eine arithmetische Mittelung vornimmt

## **Nachteile (2):**

- Kostenträger oder Leistungseinheiten müssen in Bezug auf Ressourcenverbrauch gleich oder homogen sein, da die Divisionskalkulation eine arithmetische Mittelung vornimmt. Bei ungleichmäßigen Kostenträgern oder Leistungseinheiten käme es zu einer unzulässigen Durchschnittsberechnung
- Es können nur die Selbstkosten der Leistungen bestimmt werden, Herstellkosten dagegen können nicht berechnet werden, da die Gesamtkosten aufgrund fehlender Kostenstellenrechnung nicht in Material- und Fertigungskosten auf der einen Seite und Verwaltungs- und Vertriebskosten auf der anderen Seite unterschieden werden können.

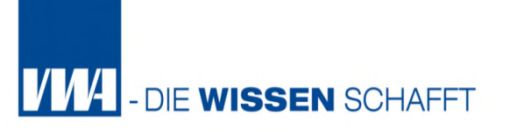

### speziell in der Kommunalverwaltung!

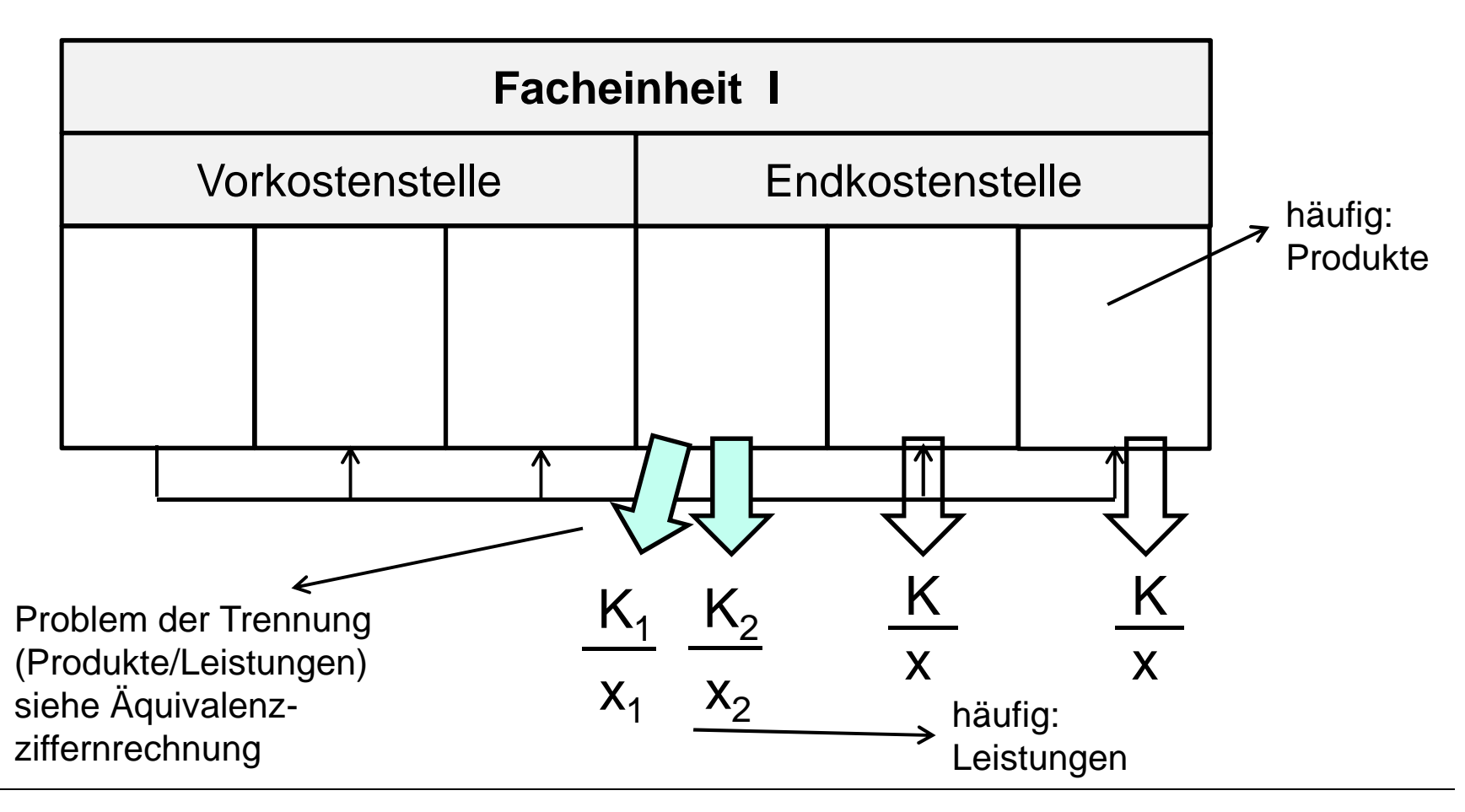

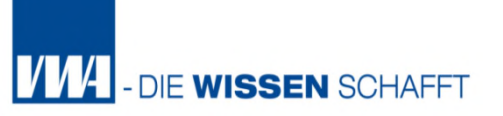

Zusammenfassung:

Die einstufige Divisionskalkulation liefert nur rudimentäre, äußerst ungenaue Kalkulationen, die nur unter den sehr engen oben genannten Rahmenbedingungen zuverlässige Ergebnisse liefert.

Eine mehrstufige Divisionskalkulation kann grundsätzlich überall dort zur Anwendung kommen, wo innerhalb eines Bereichs nicht nur ein Produkt, sondern mehrere Produkte (Kostenträger) erstellt werden.

Dieses Verfahren setzt im Gegensatz zur einfachen Divisionskalkulation allerdings eine entsprechende Kostenstellenrechnung voraus, in der den einzelnen Produkten die jeweiligen Kosten verursachungsgerecht zugeordnet werden.

Nur durch die Kostenstellenrechnung ist es möglich, in Materialkosten, Fertigungskosten sowie Verwaltungskosten und Vertriebskosten zu unterscheiden.

Die mehrstufige Divisionskalkulation berechnet nun für jede Kostenstelle die Gesamtkosten pro Kostenstelle und teilt diese Gesamtkosten durch die in der jeweiligen Periode in der Kostenstelle produzierten Stückzahlen.

### **Definition:**

Die **mehrstufigen Divisionskalkulationen** gehen im Gegensatz zur einstufigen Divisionskalkulation kostenstellenweise vor.

Die gesamten Kosten einer Kommune in einer Periode werden nach Betriebsabteilungen (Kostenstellen) getrennt und durch die gesamten, während dieser Zeit in den einzelnen Kostenstellen produzierten bzw. abgesetzten Mengen dividiert.

Bei der addierenden Divisionskalkulation ergeben sich die gesamten Stückkosten durch die Summierung der Stückkosten pro Kostenstelle. Durch unterschiedlich hohe gefertigte Stückzahlen in den einzelnen Leistungsstufen können hierbei auch Zwischenlager an unfertigen Erzeugnissen in der Produktion berücksichtigt werden.

Auf Grundlage der in den Endkostenstellen ausgewiesenen Gesamtkosten für die jeweiligen Produkte lassen sich die Kostenträgerstückkosten ermitteln, indem der Rechenprozess der einfachen Divisionskalkulation mehrfach, d.h. für jede Endkostenstelle durchgeführt wird.

Dabei sind die Produkte (Kostenträger) in Bezug auf die einzelnen Endkostenstellen unterschiedlich, innerhalb jeder Endkostenstelle jedoch homogen.

**mehrstufige Divisionskalkulation (klassisch)**

$$
k = k_M + \frac{Fk_1}{x_1} + \frac{Fk_2}{x_2} + \frac{Fk_i}{x_1} + \frac{VwVtK}{x_A}
$$

k Kosten je Einheit

kM Materialkosten je Einheit

- $FK_i$ Fertigungskosten der Produktionsstufe i
- $X_1$ die in der Fertigungsstufe 1, 2, i produzierte Menge
- $X_A$ abgesetzte Menge
- VwVtK Verwaltungs- und Vertriebskosten - werden ebenso berücksichtigt!

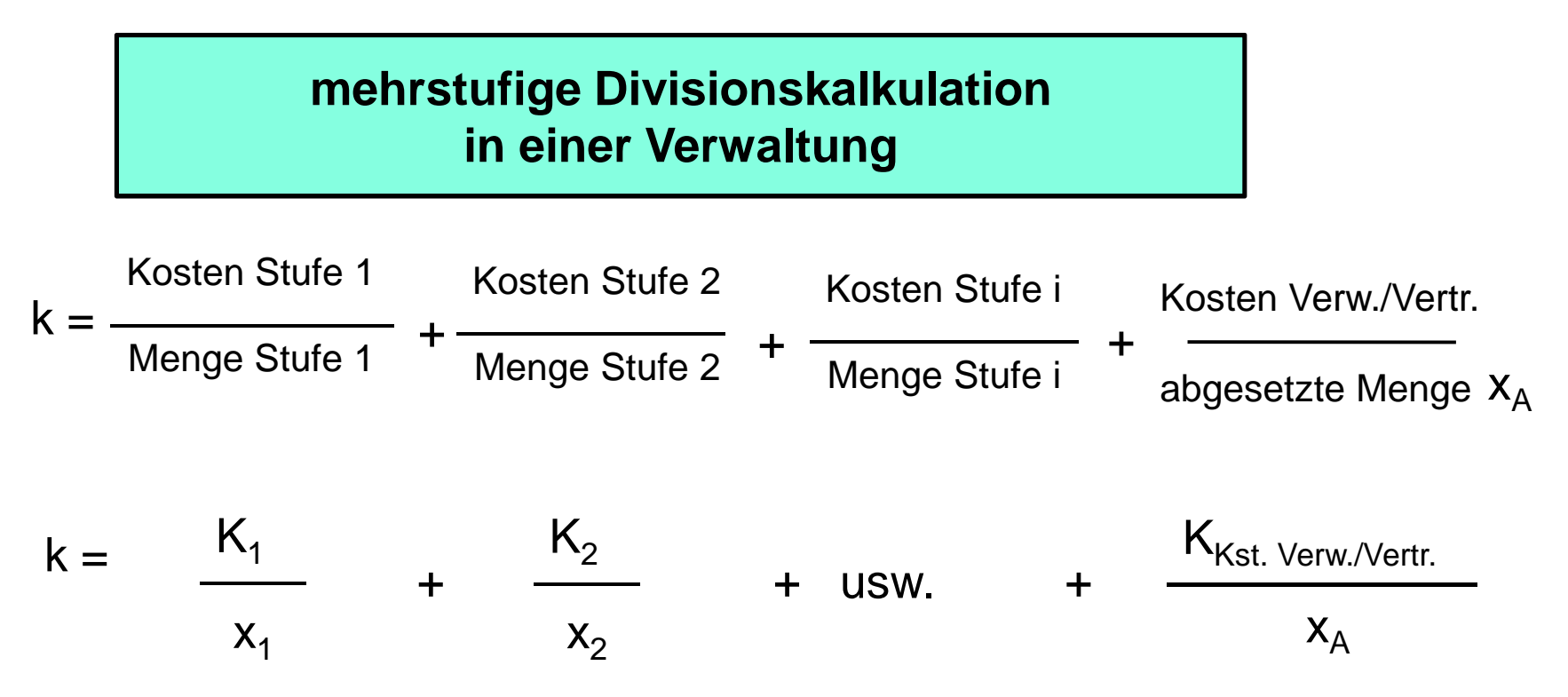

#### **k = Kosten je Einheit**

Stufe 1, 2 usw. könnten dann verschiedene Stufen eines Prozesses darstellen, in dem unterschiedliche Mengen erledigt werden. Alle Schritte sind notwendig, um ein bestimmtes Endprodukt zu erstellen

#### **Beispiel 1: Bearbeitung von Bauanträgen (Baugenehmigung)**

Die Baugenehmigung als kommunale Leistung kann als gleichartig angesehen werden. Obwohl jeder Bauantrag einen individuellen Bearbeitungsvorgang darstellt, ist es zu Steuerungszwecken opportun von einem homogenen Ressourcenverbrauchsprozess auszugehen. Bauanträge werden i.d.R. nicht durch ein einzelnes Amt (Kostenstelle) bearbeitet, sondern durchlaufen eine Vielzahl von Ämtern.

Hier kann nun die mehrstufige Divisionskalkulation weiterhelfen, in dem z. B. die Kosten der einzelnen mitarbeitenden Ämter durch die Anzahl der bearbeitenden Bauanträge dividiert und aufaddiert werden.

Genauer müssten in den beteiligten Ämtern Kostenstellen oder Kostenträger für die Bearbeitung von Bauanträgen eingerichtet und Kosten dort verbucht werden. So leistet z.B. die "Untere Wasserschutzbehörde" einen Beitrag im Genehmigungsverfahren für Bauanträge, erbringt daneben aber weitere Leistungen, die mit dem Bauantragverfahren nichts zu tun haben.

#### **Beispiel 2: Abfallwirtschaft**

Im Bereich Abfallwirtschaft werden neben dem Produkt "Restmüllabfuhr" auch die Produkte "Biomüllabfuhr", "Papierabfuhr" und "Sperrmüllabfuhr" erbracht. Über die Kostenstellenrechnung werden die Gesamtkosten der Abfallwirtschaft in Höhe von 12.005.000 € den jeweiligen Produkten zugeordnet. Aus der Division der für das jeweilige Produkt entstandenen Gesamtkosten durch die entsprechenden Leistungsmengen (abgefahrene t) ergeben sich die Kostenträgerstückkosten (Kosten pro abgefahrene t)

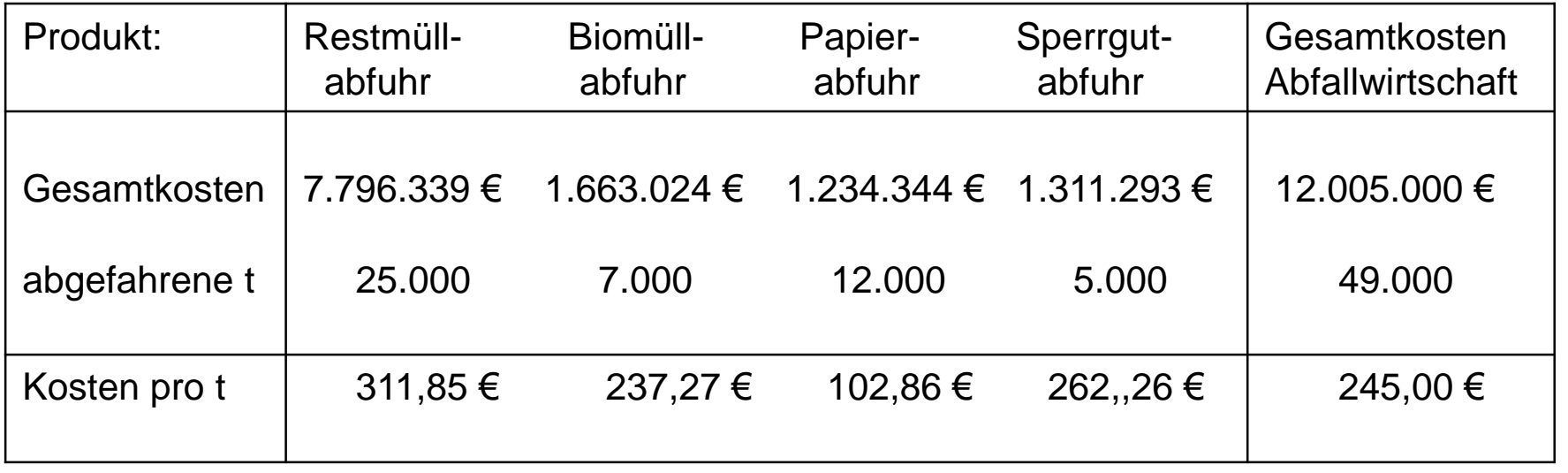

#### **Vorteile:**

Die Baugenehmigung als kommunale Leistung kann als gleichartig angesehen werden. Obwohl jeder Bauantrag einen individuellen Bearbeitungsvorgang darstellt, ist es zu Steuerungszwecken opportun von einem homogenen Ressourcenverbrauchsprozess auszugehen. Bauanträge werden i.d.R. nicht durch ein einzelnes Amt (Kostenstelle) bearbeitet, sondern durchlaufen eine Vielzahl von Ämtern.

Hier kann nun die mehrstufige Divisionskalkulation weiterhelfen, in dem z. B. die Kosten der einzelnen mitarbeitenden Ämter durch die Anzahl der bearbeitenden Bauanträge dividiert und aufaddiert werden.

Genauer müssten in den beteiligten Ämtern Kostenstellen oder Kostenträger für die Bearbeitung von Bauanträgen eingerichtet und Kosten dort verbucht werden. So leistet z.B. die "Untere Wasserschutzbehörde" einen Beitrag im Genehmigungsverfahren für Bauanträge, erbringt daneben aber weitere Leistungen, die mit dem Bauantragverfahren nichts zu tun haben.

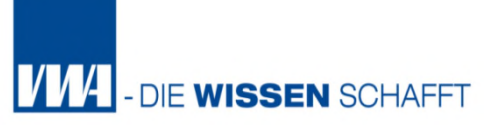

# **4. Kostenträgerrechnung**

- 4.1 Arten und Aufgaben der Kostenträgerrechnung
- 4.2 Kalkulationsverfahren
- 4.2.1 Divisionskalkulation

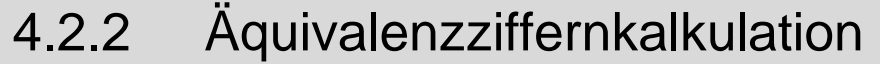

4.2.3 Zuschlagskalkulation

# **Äquivalenzziffernkalkulation**

Wie vorstehend beschrieben, eignen sich die Divisionskalkulationen nur für die Kalkulation in Bereichen, in denen nur eine Leistungsart hergestellt wird, da aufgrund fehlender Kosteninformationen keine Aufteilung der Gesamtkosten auf die verschiedenen Kostenträger vorgenommen werden kann.

Für fertigungstechnisch und kostenmäßig ähnliche Produkte bietet jedoch die **Äquivalenzziffernkalkulation** die Möglichkeit einer einfachen Kalkulation

# **Definition:**

Die **Äquivalenzziffernkalkulation** ist eine Sonderform der Divisionskalkulation. Sie wird vornehmlich bei **artähnlichen Produkten und Leistungen** angewendet, die nicht durch unterschiedliche Kostenträger getrennt sind, sondern zusammengefasst sind.

### Beispiele:

- Kinderspielplätze der unterschiedlichen Altersstufen
- Besucher im Schwimmbad
- Veranstaltungen im Stadttheater

Entscheidend ist also, dass aus verschiedenen Gründen in der KLR auf die Einrichtung von individuellen Kostenträgern für die unterschiedlichen Leistungseinheiten verzichtet wird, so kann z. B. nur ein Kostenträger "Kinderspielplatz" eingerichtet werden und nicht "Kinderartenplatz 0-3", "Kindergartenplatz 3-6" und "Hortplatz"

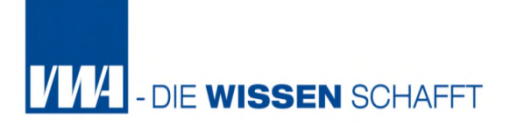

Anwendung: artverwandte (artähnliche) Leistungen (Sortenproduktion)

Annahme:

- Kosten der verschiedenen Erzeugnisarten stehen in einem bestimmten Verhältnis zueinander.
	- Bsp: Ziegeleien, Brauereien, Sägewerke, Betriebe der Abfallbeseitigung, Krankenhäuser, Verwaltungen mit verschiedenen Antragsarten usw.
- Dieses Verhältnis wird durch die sog. Äquivalenzziffer ausgedrückt
- Problem ist die Bestimmung der Äquivalenzziffer
- Durch die Äquivalenzziffer wird der unterschiedliche Kostenanfall der Sorten/Leistungen entsprechend bestimmter Verhältniszahlen auf die Sorten/Leistungen umgerechnet
- So heißt z. B. eine Äquivalenzziffer von 0,9, dass die Herstellung und Verwertung betreffender Sorten/Leistungen 90 % der Kosten einer bestimmten zugrunde gelegten Norm- oder Einheitssorte verursacht.
- Können wir also die Kosten der Einheitssorte durch eine Divisionskalkulation bestimmen, ist es möglich, die Kosten der anderen unterschiedlichen Sorten/Leistungen zu berechnen.
- Die Äquivalenzziffernkalkulation berechnet dazu zunächst die Kosten einer bestimmten Einheitssorte.
- Die unterschiedlichen Kosten der einzelnen Sorten/Leistungen werden dann im Verhältnis dieser Einheitssorte errechnet.

# **Vorgehensweise der Äquivalenzziffernkalkulation**

- 1. Bestimmen einer Sorte als Einheitssorte
- 2. Bestimmung der Äquivalenzziffer der einzelnen Sorten / Leistungen, die den unterschiedlichen Kostenanfall der Sorten/Leistungen wiederspiegeln.
- 3. Multiplikatoren der Produktions- oder Leistungsmengen aller Sorten/Leistungen mit den jeweiligen Äquivalenzziffern, um eine einheitliche Bezugsgrundlage zu haben; hierdurch werden die Kostenunterschiede zwischen den Sorten/Leistungen in unterschiedlich hohe (fiktive) Leistungsmengen umgerechnet.
- 4. Division der Kosten der Gesamtproduktion durch die ermittelten Mengeneinheiten der Einheitssorte.
- 5. Multiplikation der Kosten der Einheitssorte mit den Äquivalenzziffern der anderen Sorten/Leistungen, um die Kosten je Sorte zu ermitteln.

Das Äquivalenzziffernverfahren ist sowohl in einer einstufigen als auch in einer mehrstufigen Form anwendbar.

Bei der **mehrstufigen Kalkulation** wird das oben beschriebene Grundprinzip für jede einzelne Fertigungsstufe angewandt und die Kosten werden pro Fertigungsstufe und Sorte (wie bei der addierenden Divisionskalkulation) aufaddiert.

Da bei der Sortenfertigung die Produkte in der Art der Verarbeitung sehr ähnlich sind, kann auch von ein gewissen **Ähnlichkeit der** 

**Kostenverursachung** ausgegangen werden.

Die Kosten der einzelnen Produkte/Leistungen müssten demnach in einer bestimmten Relation zueinander stehen.

Gleiches gilt auch bei öffentlichen Verwaltungseinrichtungen, wenn Dienstleistungen ähnlicher Art erbracht werden.

Die Dienstleistungen werden in einem ähnlichen Hauptprozess erstellt und haben somit auch eine ähnliche Kostenstruktur.

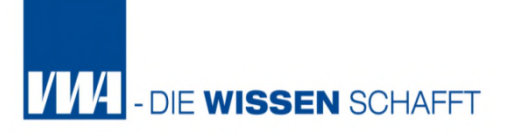

Unterschiede gibt nur in unterschiedlichen Erstellungszeiten oder in einzelnen Teilprozessen.

Anwendungsmöglichkeiten für die Äquivalenzziffernkalkulation bestehen in weiten Teilen der Kommunen

Beispiele:

Abfallentsorgung

Grünflächenunterhaltung

Erstellung von Steuerbescheiden

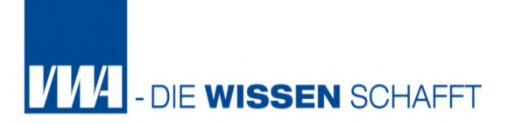

#### **Kommunaler Kindergarten "Schlümpfe"**

- Berechnung der Kosten nicht nur aus steuerungspolitischer Sicht geboten, sondern per Gesetz auch Pflicht
- Im kommunalen Dienstleistungsbetrieb Kindertagesstätte "Schlümpfe" werden klassisch drei Leistungen (Kostenträger) unterschieden:
	- 1. Betreuung von Kindern der Altersstufen 0 3
	- 2. Betreuung von Kindern der Altersstufen 3 6 und
	- 3. Hortkinderbetreuung

Das Verfahren der ÄQZ kann bei einer KLR nach dem KLR-Konzept I und II zur Anwendung kommen.

**KLR-Konzept I** (Einzelkosten werden direkt in Kostenträgerrechnung übernommen) und

**KLR Konzept II** (mit Einzelkostenverrechnung auf Kostenstellen. Die Einzelkosten werden zunächst (wie auch die Gemeinkosten) in (Vor- u. End-) Kostenstellen erfasst, dann ggfs. umgelegt und letztlich auf Kostenträger verrechnet

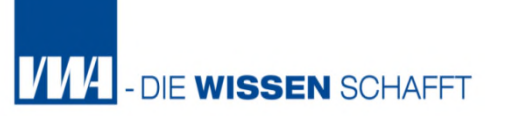

#### **Kommunaler Kindergarten "Schlümpfe"**

Beim **KLR Konzept I** : Es werden für die drei Leistungen je ein Kostenträger eingerichtet und mit Einzelkosten der Kinderbetreuung (z.B. Personalkosten) bebucht.

Die ÄQZ wird genutzt, um die verbleibenden Gemeinkosten den drei Kostenträger zuzuordnen.

**KLR-Konzept II** : Hier wird kein Kostenträger, sondern lediglich die Kostenstelle "Kindertagesstätte "Schlümpfe" eingerichtet, auf der Gemeinund Einzelkosten der Kinderbetreuung gebucht werden.

Ermittlung der Stückkosten je Betreuungsplatz und Altersgruppe: Annahme: Kosten der Rechnungsperiode: 430.000 €

- 1. Betreuung von Kindern der Altersstufen 0 3: 20 Kinder
- 2. Betreuung von Kindern der Altersstufen 3 6: 30 Kinder
- 3. Hortkinderbetreuung: 15 Kinder

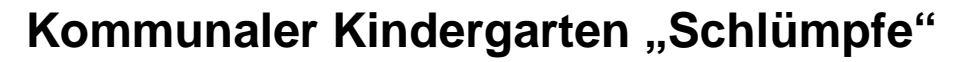

**Äquivalenzziffer:** Kostenverhältnis zwischen den drei Leistungen (Sorten)

Als Orientierungsmaßstab soll vorliegend der Betreuungsschlüssel dienen = Verhältnis von Betreuerinnen zu Kindern einer Gruppe

- 
- 
- 

1. Kinder der Altersstufen 0 - 3: Eine Person soll 8 Kinder betreuen

2. Kinder der der Altersstufen 3 - 6: Eine Person soll 12 Kinder betreuen

3. Hortkinder: Eine Person soll 16 Kinder betreuen

Verhältnis der Kostenverursachung zwischen den drei Kostenträgern:

- Kinder aus Hort verursachen einfache Kosten (= Einheitssorte)
- Kinder Altersstufe 3-6 verursachen 1,5 mal mehr Kosten
- Kinder Altersstufe 0-3 verursachen 2 mal so viel Kosten wir Hortkinder

```
Äquivalenzzahl:
Kinder 0-3 = 2Kinder 3-6 = 1,5Hortkinder = 1
```
- DIE WISSEN SCHAFFT

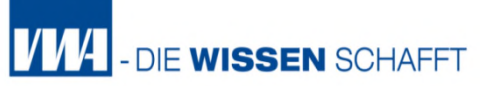

#### **Kommunaler Kindergarten "Schlümpfe"**

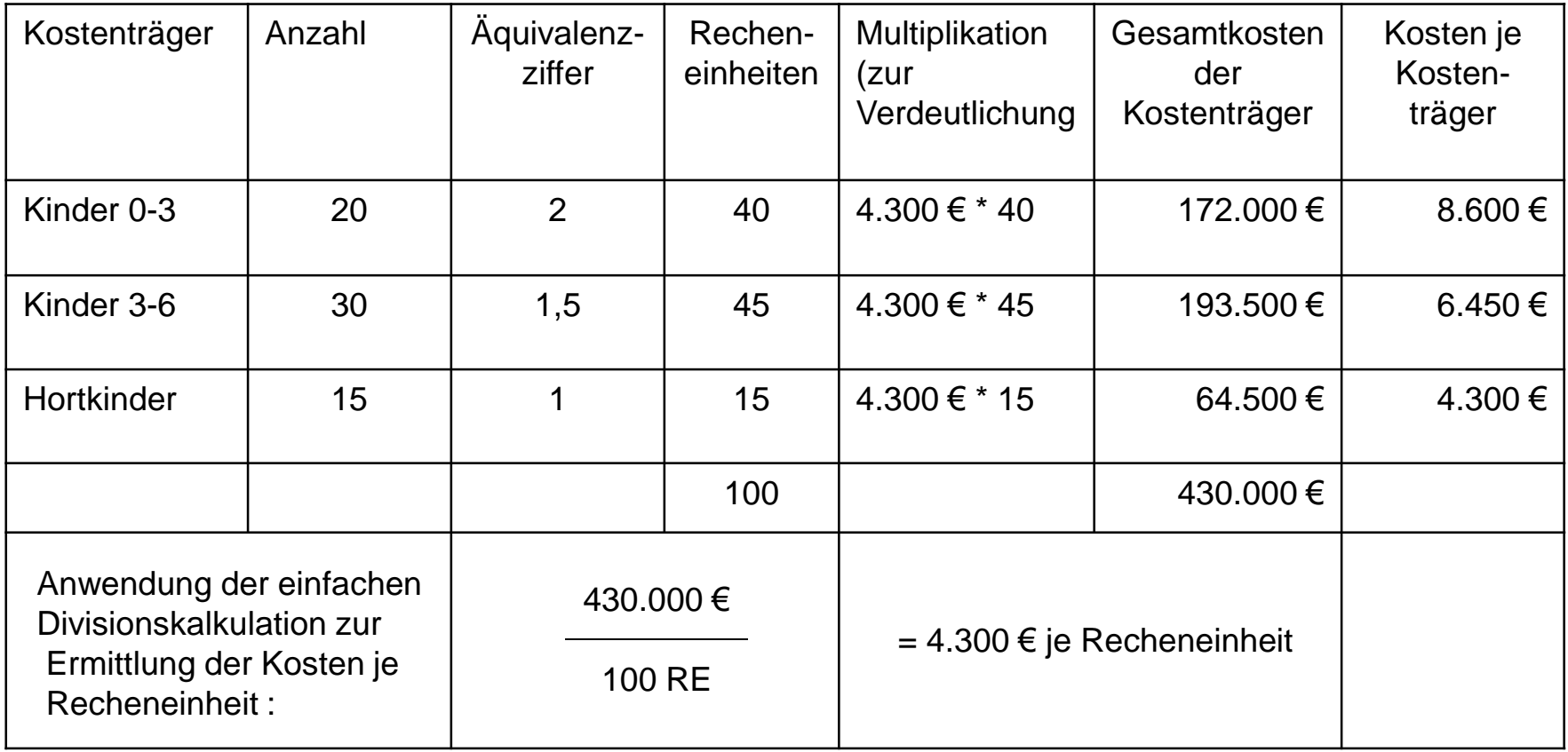

#### **Vor- und Nachteile**

Mit Hilfe der Äquivalenzziffernkalkulation lassen sich also die Kosten von gleichartigen, aber leicht unterschiedlichen Leistungen in einer Kostenstelle ermitteln, ohne sie einzeln erfassen zu müssen. Es ist ein Vereinfachungsverfahren, womit natürlich auch Ungenauigkeiten einhergehen. Bei den fixen Kosten wird es zwischen den einzelnen Leistungen / Kostenträgern zu Abweichungen vom "genormten Normalfall" geben. Auch die Ableitung der Äquivalenzziffer aus dem Betreuungsschlüssel ist kritisch zu sehen, da nicht alle Kostenarten nach seinem Verhältnis entstehen, sondern zunächst einmal nur die Personalkosten. Die Äquivalenzziffern sollten regelmäßig auf ihre Validität hin überprüft werden. Ergebnis:

Verfahren mit der ÄQZ ermittelte Kosten je Kostenträger sind nicht zu 100 % genau. Dies widerspricht aber dennoch nicht dem Prinzip der Kostenverursachung in der KLR, da die ermittelten Kosten in hohem Maße mit der ÄQZ korrelieren.

Äquivalenzziffer einer Erzeugnisart gibt an, in welchem Verhältnis die Kosten dieses Erzeugnisses zu den Kosten einer Bezugssorte stehen.

mit einer Äquivalenzziffer 1

Äquivalenzziffern werden durch fertigungstechnische Analysen ermittelt, wobei sie so lange als konstant unterstellt werden, bis sich die Kosteneinflussgrößen ändern.

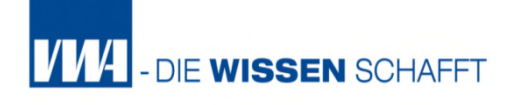

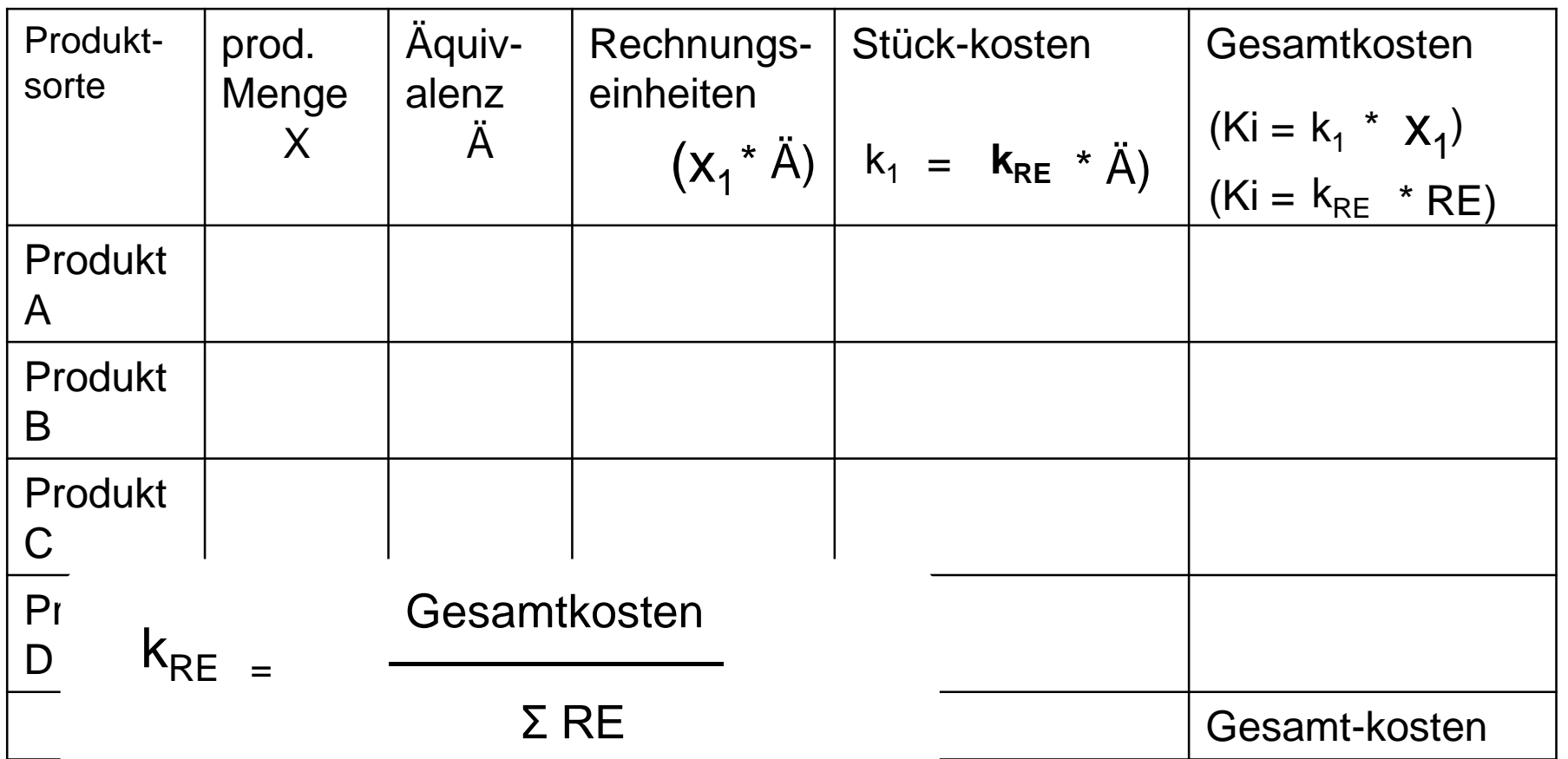

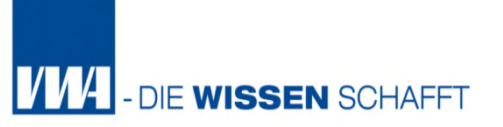

## **4. Kostenträgerrechnung**

- 4.1 Arten und Aufgaben der Kostenträgerrechnung
- 4.2 Kalkulationsverfahren
- 4.2.1 Divisionskalkulation
- 4.2.2 Äquivalenzziffernkalkulation
- 4.2.3 Zuschlagskalkulation

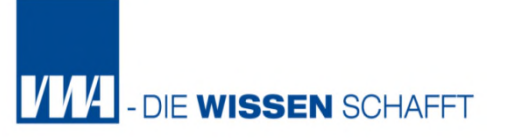

Anwendung: **heterogene Erzeugnisse,** die stets verschiedenartige Kosten verursachen

- Individuelle Arbeits- oder Beratungsaufträge
- Einzel- und Serienfertigung;
- $\triangleright$  Spezialmaschinenbau
- handwerkliche Leistungen beim Bauhof (Werkstätten), Arbeitsaufträge an die Werkstatt regelmäßig verschieden sein; einzelne Kostenarten (Personal, Material) können divergieren

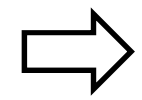

Da jedes Produkt anders ist, gibt es auch keine Möglichkeit zur Divisionskalkulation oder zur Äquivalenzziffernkalkulation.

In Fortführung der Überlegungen zum Kommunalen Verwaltungsabrechnungsbogen (KVAB = BAB) kann das Grundprinzip der Gemeinkostenzuschlagssätze für die Kostenkalkulation verwandt werden.

## **Merke**

**Das Grundprinzip der Zuschlagskalkulation** besteht darin, dass die Selbstkosten der Erlöseinheit bzw. eines Auftrags dadurch ermittelt werden, dass die spezifischen Einzelkosten den Kostenträgern direkt zugerechnet und die Gemeinkosten der Kostenstellen über Gemeinkostenzuschlagssätze aus dem Betriebsabrechnungsbogen in die Kalkulation der Kostenträger übernommen werden.

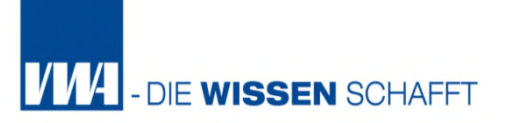

Voraussetzung:

**Trennung der Kosten in Einzel- und Gemeinkosten**

**Einzelkosten** Werden den Kostenträgern direkt zugerechnet (aus der Kostenartenrechnung).

Trennung der Gesamtkosten in Kosten**trägereinzelkosten**

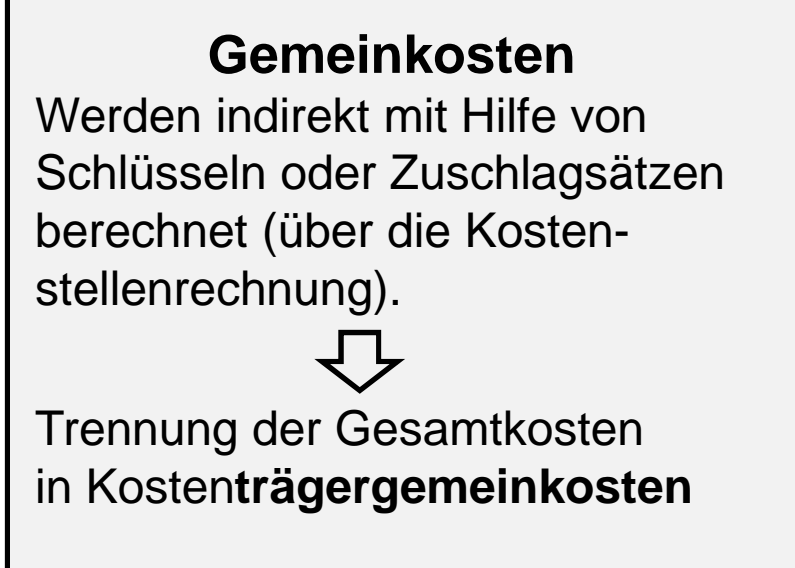

**VVV** - DIE WISSEN SCHAFFT

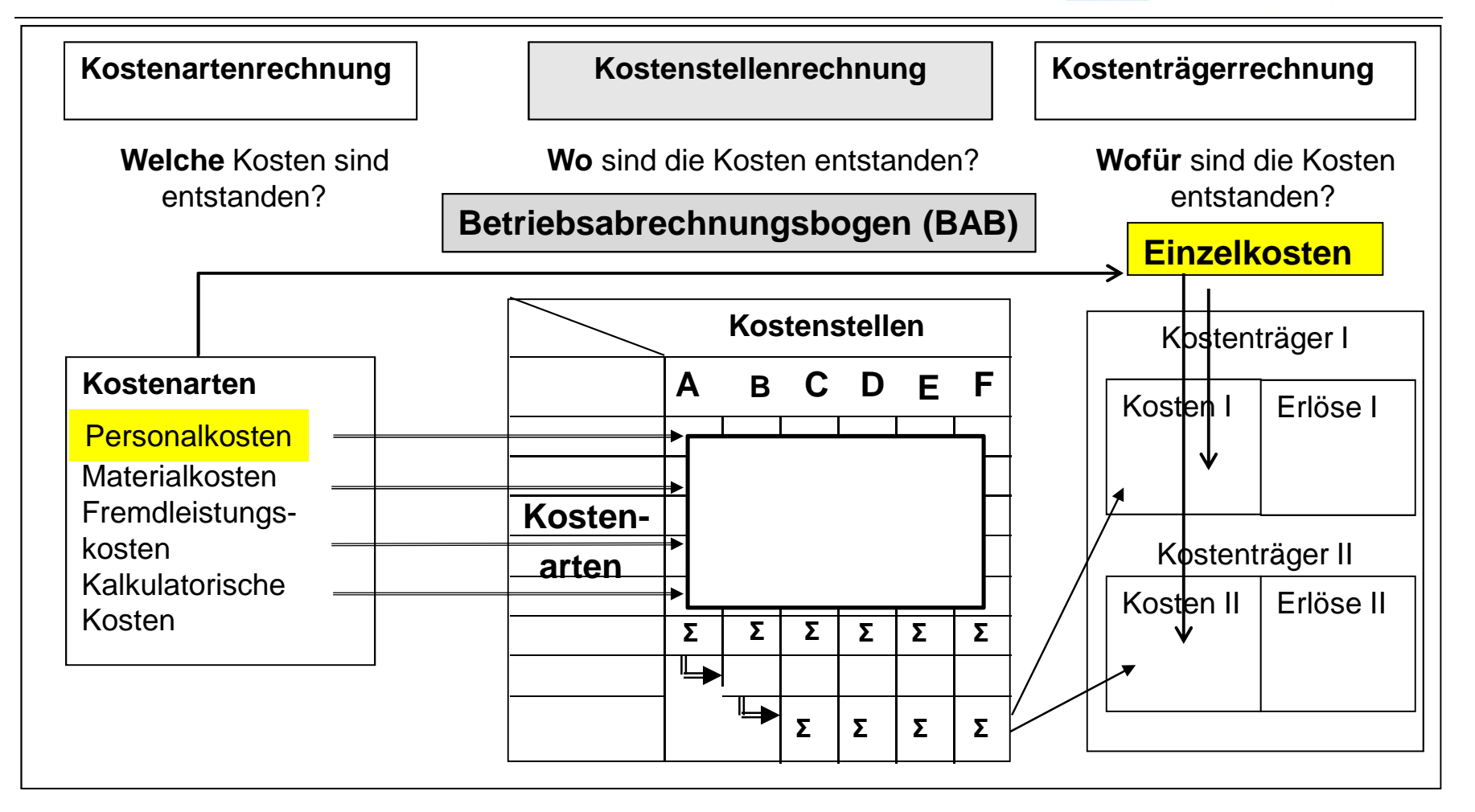

#### Behandlung: **Einzelkosten / Gemeinkosten**

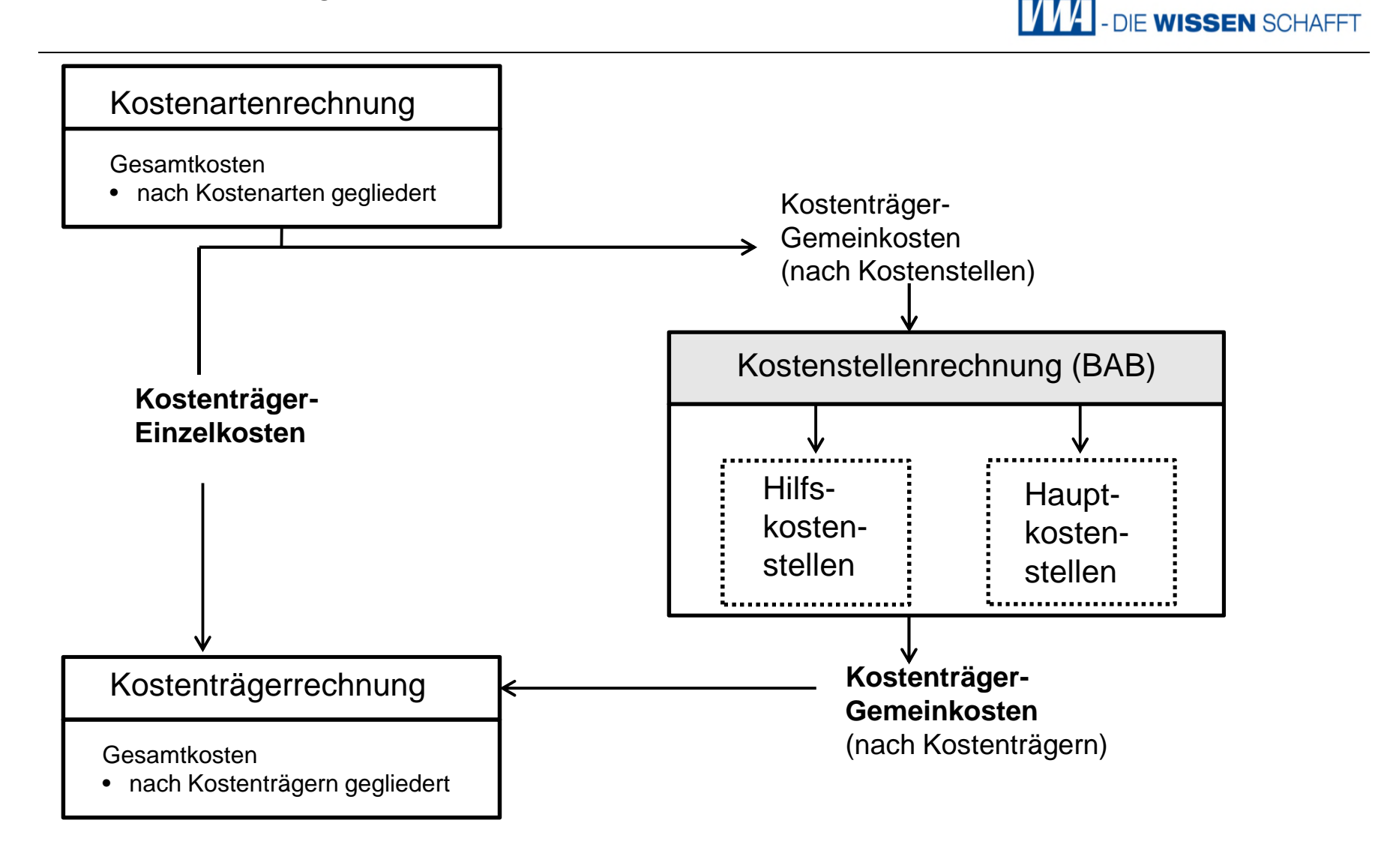

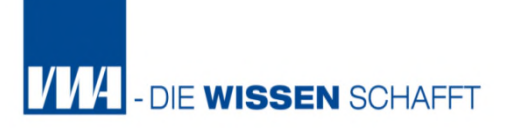

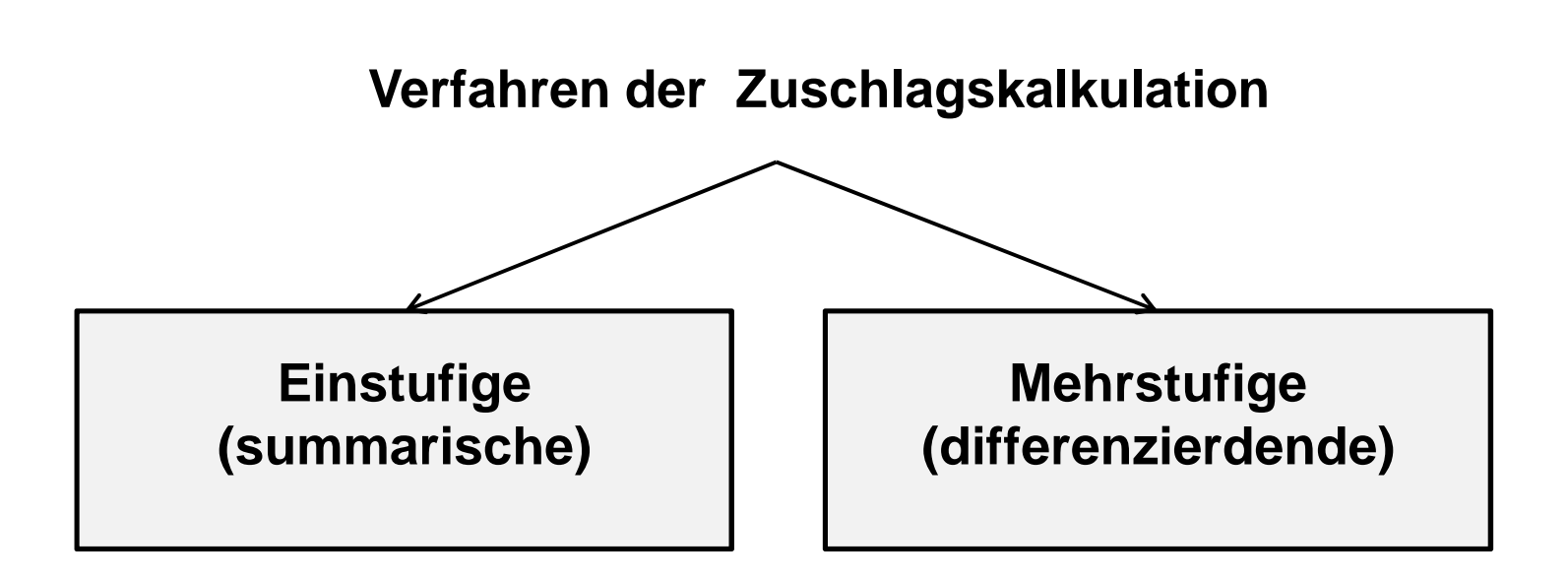

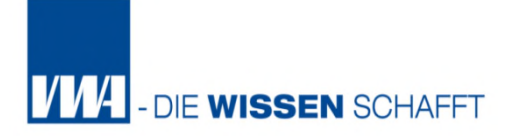

Vereinfachtes Verfahren zur Gemeinkostenzurechnung

Einstufige (Summarische) Zuschlagskalkulation

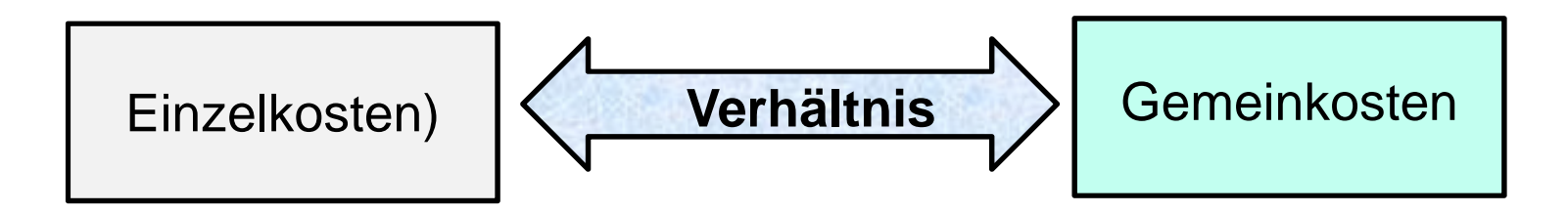

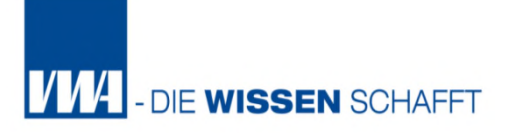

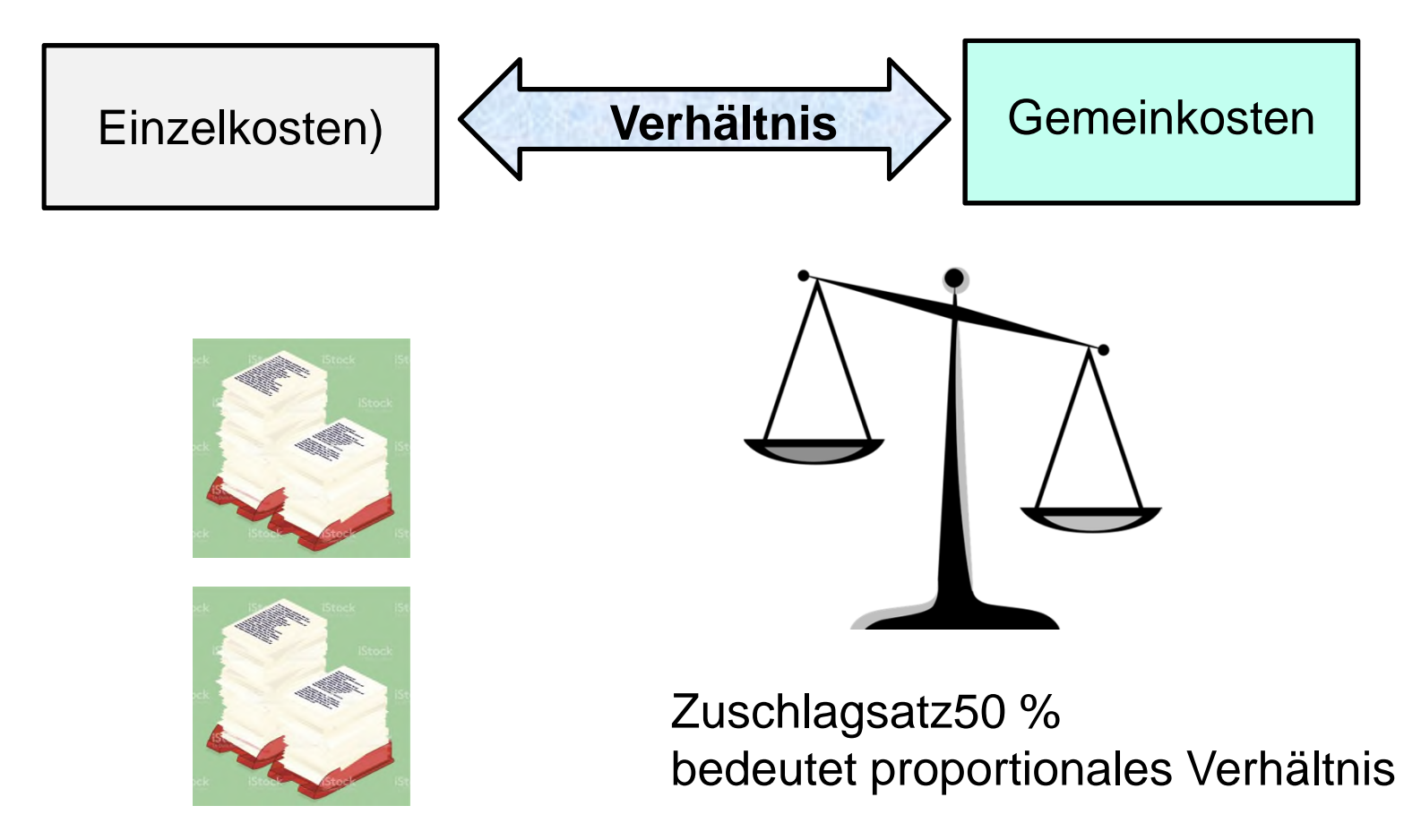

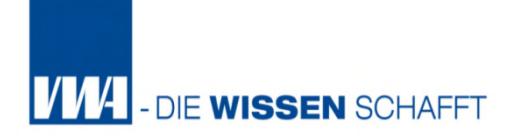

Wie bei der einstufigen Divisionskalkulation erfordert die einstufige Zuschlagskalkulation **keine Kostenstellenrechnung**. Die Gesamtkosten werden in Einzelkosten und Gemeinkosten unterteilt. Hieraus wird dann nur ein einziger Gemeinkostenzuschlagssatz errechnet,

der die gesamten Gemeinkosten der Kommune beinhaltet und mit dem die gesamten Gemeinkosten der Kommune auf die Kostenträger verrechnet werden.

**Definition** Die **einstufige (summarische) Zuschlagskalkulation** verzichtet auf eine Kostenstellenrechnung und verrechnet die gesamten Gemeinkosten als einen Block mit Hilfe eines einzigen Gemeinkostenzuschlags auf die Kostenträger.

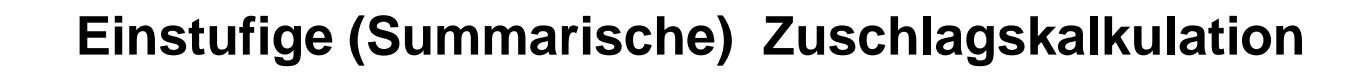

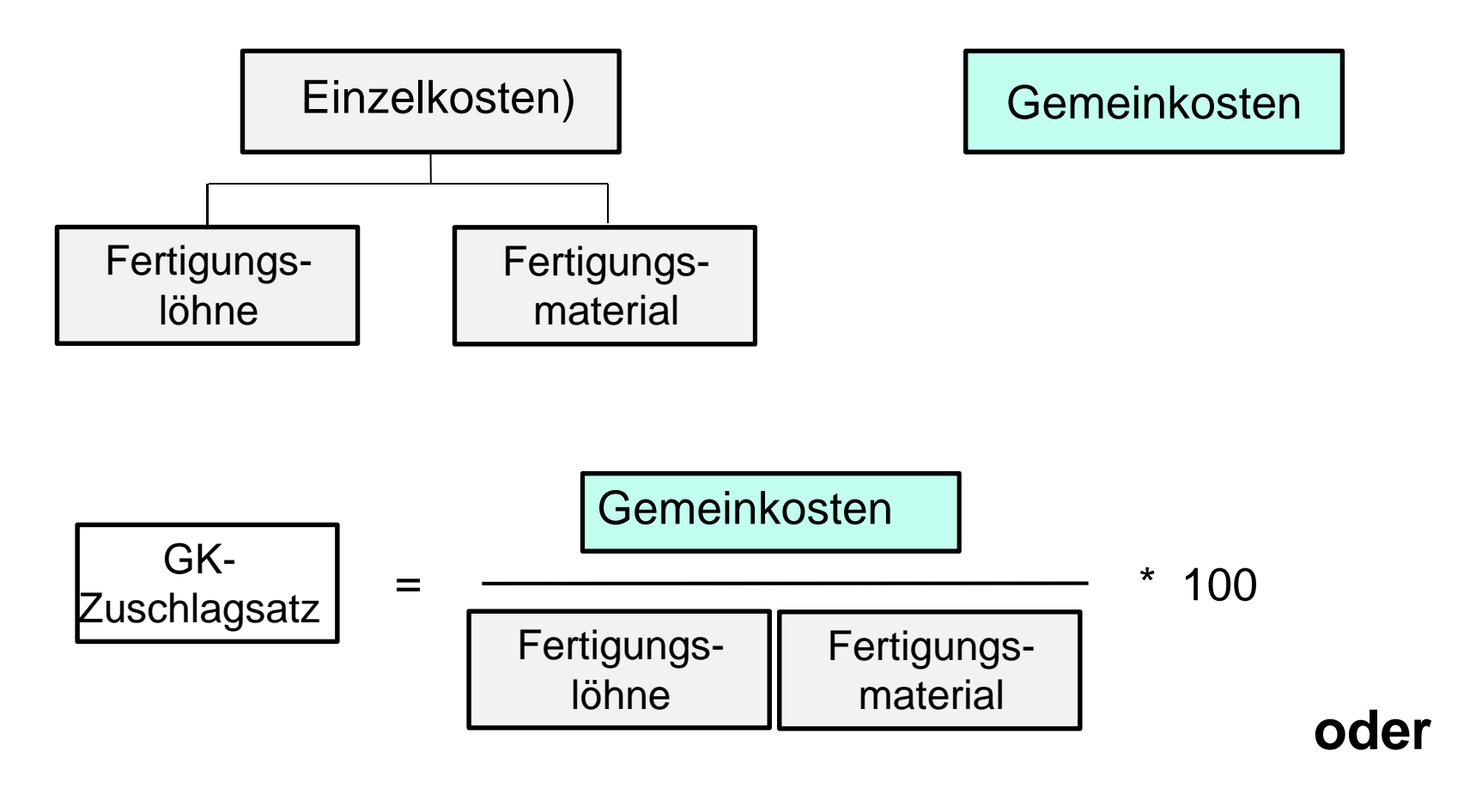

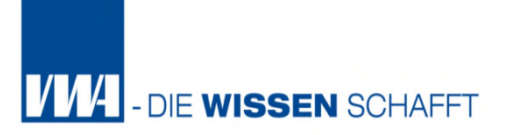

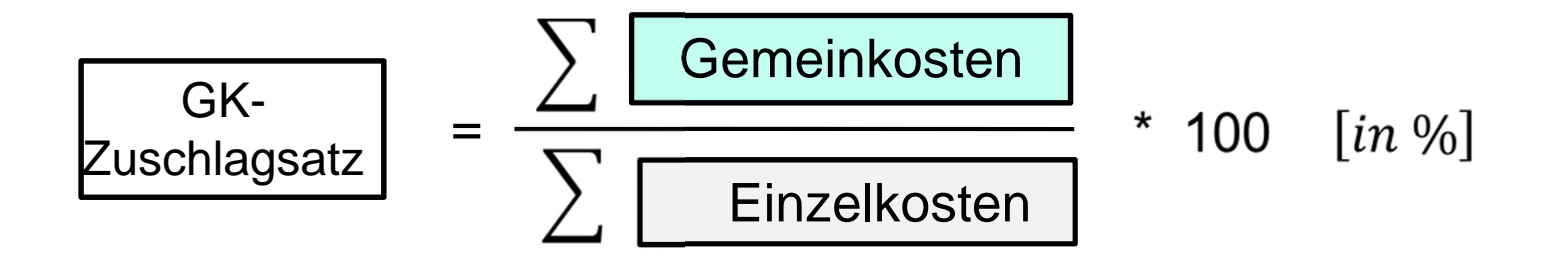

Der Gemeinkostenzuschlag erfolgt auf Basis der Summe der Gemeinkosten (Personalkosten **und** Materialkosten)

Zuschlagssatz kann auch auf Basis einzelner Einzelkosten erfolgen Fertigungslöhne **oder** Material)

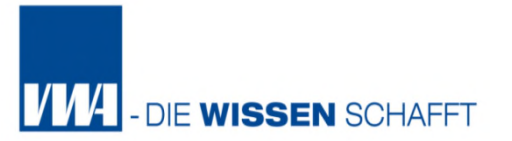

## **Beispiel 1 im kommunalen Bereich:**

#### **"Auftragsarbeiten" im kommunalen Bauhof,** genauer

- Malerarbeiten in der Kita
- $\triangleright$  Reparaturarbeiten des Friedhofstores
- Verlegung von Gehwegplatten u. a. m.
- Ähnlich wie in einem Bauunternehmen können in Kommunen auch individuelle Bauleistungen erbracht werden
- Divisionskalkulation ungeeignet, da damit die Kosten der erbrachten Leistung nur gemittelt werden

Beispiel:

## "Streichen des Kita-Zauns" und "Bau einer Sickerklärgrube"

Bei der Berechnung der Kosten würden mit der Divisionskalkulation die Kosten einer Kostenstelle "Auftragsarbeiten" im kommunalen Bauhof durch zwei Leistungen oder Kostenträger dividiert werden, was zu unsinnigen Ergebnissen führt.

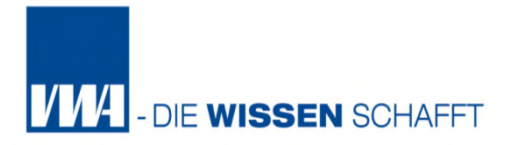

## **Beispiel 1 im kommunalen Bereich:**

Zur Berechnung einer der (Selbst- und Herstell-) Kosten einer individuellen Arbeitsleistung wird die Zuschlagskalkulation benötigt.

#### Beispiel: **Reparatur des Friedhofzauns**

Hierfür sind Einzelkosten wie Arbeitsaufwand und Material bestimmbar.

Personalaufwand: 2 Bauhofmitarbeiter arbeiten ½ Tag Materialaufwand: Scharniere, Eisen u. besondere Verzierungen am Tor

Einzelkosten: Ermittelbar durch Stundensätze und Einkaufspreise

Gemeinkosten: Ermittlung problematisch, da zunächst ein Zuschlagsatz aus der Vorperiode der KLR ermittelt werden muss. Durch das Aufschlagen des Gemeinkostenzuschlagsatzes auf die Einzelkosten können rechnerisch die gesamten Kosten **(Stückkosten)** ermittelt werden. Nach diesem Verfahren werden dann auch die Stückkosten

aller anderen Arbeitsaufträge berechnet.

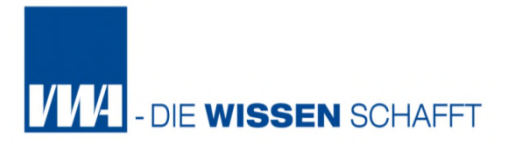

## **Beispiel 2 im kommunalen Bereich:**

Zuschlagssatz kann auch auf Basis einzelner Einzelkosten erfolgen Fertigungslöhne **oder** Material)

Beispiel: Städtischer Bauhof erneuert Bürotüren der Stadtverwaltung Beachte: Gemeinkosten nur im Personalbereich

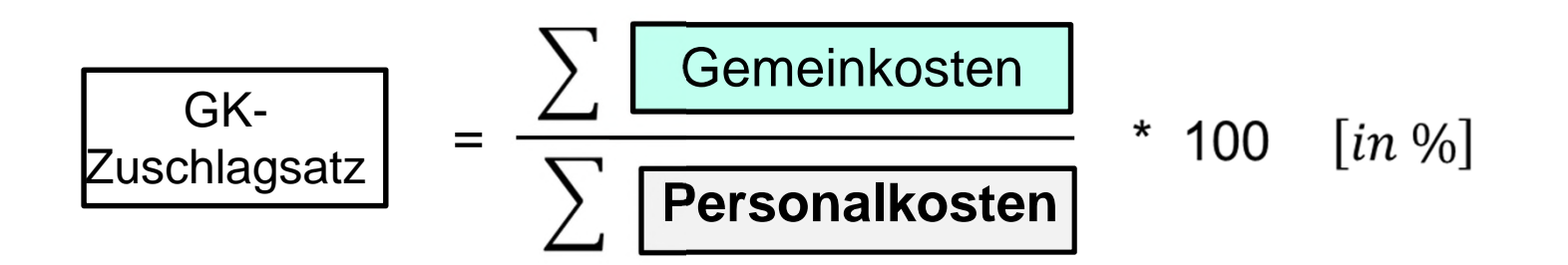

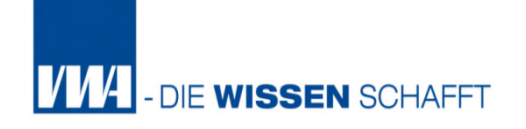

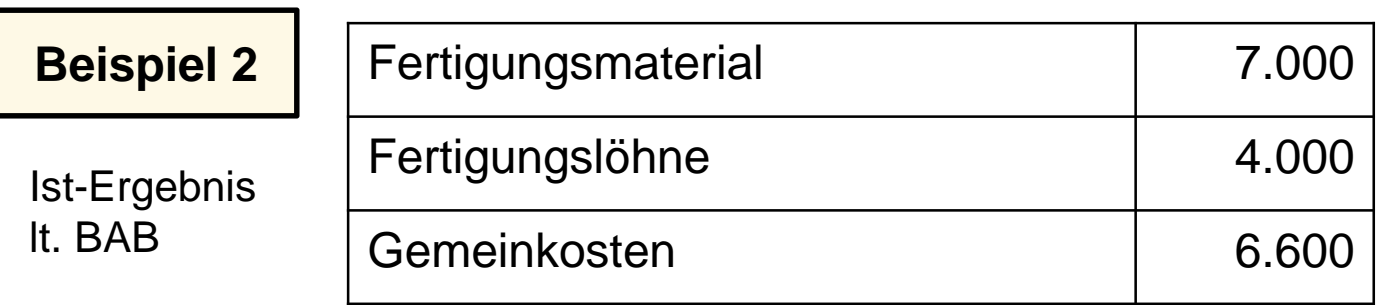

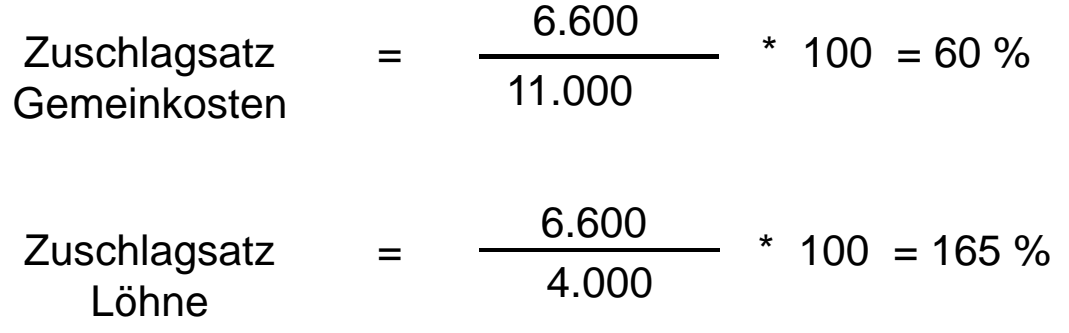

Kalkulation von 2 Aufträgen: Chefzimmer-Eichentür + Sachbearbeiterzimmer Buchenfurniertür

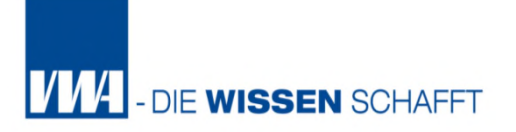

# **Beispiel 2**

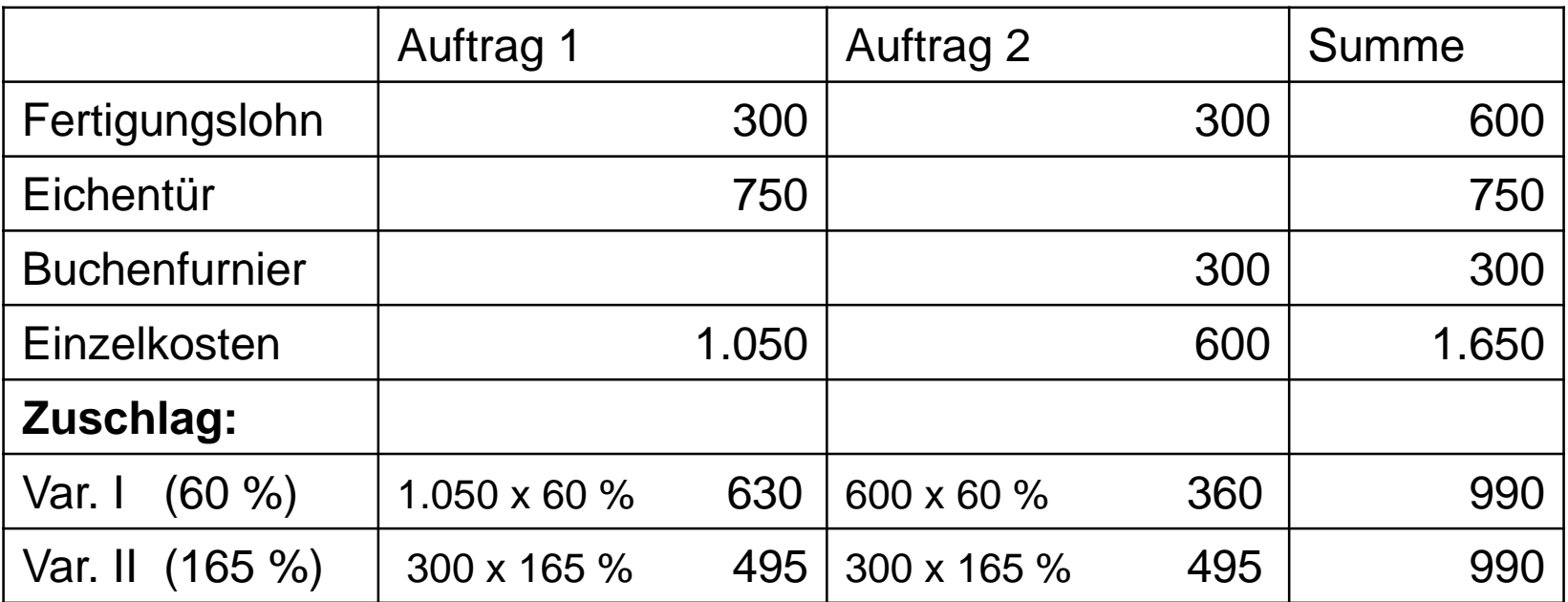

Hier vermutlich Variante II besser, da Gemeinkosten (GK) nicht materialabhängig

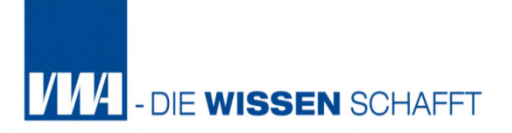

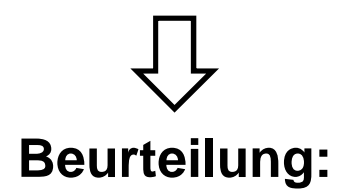

Verfahren ist abrechnungstechnisch

einfach zu handhaben

und

setzt für den Zweck der Kalkulation

keine Kostenstellenrechnung voraus

#### **Vorteile:**

Einfache Kalkulation ohne KLR, daher besonders für kleine Kommunen geeignet.

#### **Nachteile:**

- Sehr grobe, undifferenzierte Kalkulation, da alle Produkte/Leistungen mit dem gleichen Gemeinkostenzuschlagssatz kalkuliert werden.
- Dies kann zu einer ungenauen und nicht verursachungsgerechten Verteilung der Gemeinkosten führen.
- Wie bei der einstufigen Divisionskalkulation keine Errechnung von Herstellkosten möglich.
- Damit ist dieses Verfahren (wie einstufige Divisionskalkulation) nur einzusetzen, wenn keine Veränderung des Lagerbestandes an fertigen und unfertigen Erzeugnissen vorliegt oder die erstellten Leistungen nicht lagerfähig sin (z. B. Abwasser).

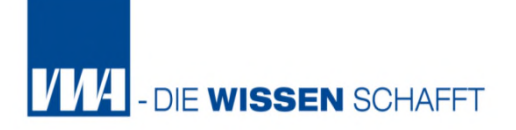

# **Mehrstufige Zuschlagskalkulation** auch **differenzierende Zuschlagskalkulation**

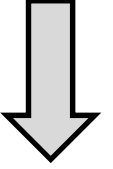

Gemeinkostenverrechnung nicht mehr summarisch,

sondern **differenziert** nach Kostenstellen

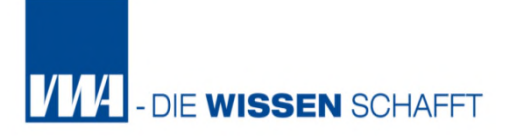

# **Mehrstufige Zuschlagskalkulation**

Insbesondere die Ungenauigkeit des einstufigen Verfahrens hat zur Weiterentwicklung der Zuschlagskalkulation in Richtung einer **mehrstufigen Zuschlagskalkulation** geführt. Wenn die Kommune über eine entsprechend differenzierte KLR verfügt, können die Kosten für die einzelnen Kostenstellen unterschieden werden, die die Grundlage für die Anwendung der mehrstufigen Zuschlagskalkulation bilden.

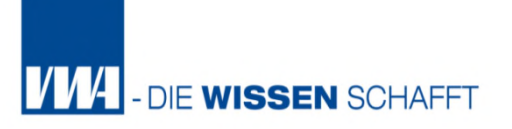

# **Mehrstufige Zuschlagskalkulation**

## **Definition**

Das Verfahren der **mehrstufigen (differenzierenden)** 

**Zuschlagskalkulation** errechnet für jede Kostenstelle der Kommune einen separaten Gemeinkostenzuschlagssatz bezogen auf die

jeweiligen Kostenstelleneinzelkosten.

Anschließend werden die Gemeinkosten mit Hilfe der

Gemeinkostenzuschlagssätze entsprechend der Inanspruchnahme

der verschiedenen Kostenstellen auf die einzelnen Kostenträger verteilt.

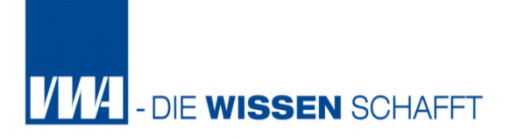

#### Vorgehensweise: **1. Schritt**

Aus den in der Kostenstellenrechnung ermittelten Einzel- und Gemeinkosten werden für jede Kostenstelle separate Gemeinkostenzuschlagssätze errechnet.

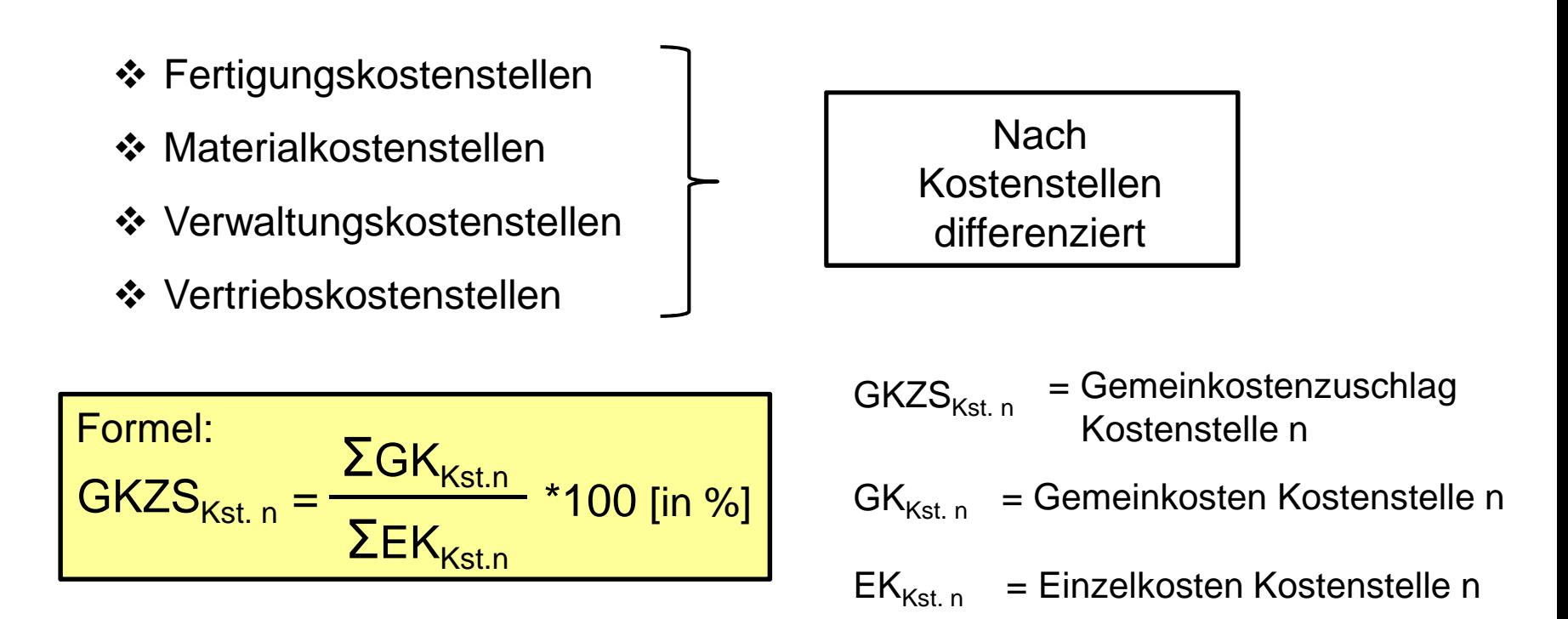

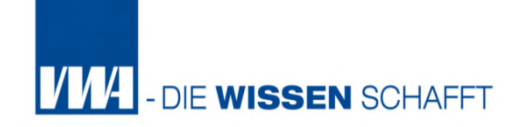

### **Zuschlagssätze**

$$
FGK_{ZS} = \frac{Fertigungsgemeinkosten \t\t\t\t *100}{Lohneinzelkosten} \t\t*100
$$
\n
$$
MGK_{ZS} = \frac{Materialgemeinkosten \t\t\t *100}{Materialeinzelkosten} \t\t*100
$$
\n
$$
VwGK_{ZS} = \frac{Verwaltungsgemeinkosten \t\t*100}{Herstellkosten} \t\t*100
$$

Vorgehensweise:

#### **2. Schritt**

Die Einzelkosten werden direkt aus der Kostenartenrechnung in die Kalkulation übernommen.

Hierbei handelt es sich zumeist um die direkten Materialeinzelkosten (z.B. das in ein Produkt eingebaute Material), die Fertigungseinzelkosten oder die Erstellungseinzelkosten (z.B. die direkt in die Dienstleistung eingeflossenen Personalkosten).

Dann werden die in der Kostenstellenrechnung ermittelten Gemeinkostenzuschlagssätze pro Kostenstelle als prozentuale Zuschläge über das im Folgende dargestellte Kalkulationsschema in die Kostenträgerkalkulation übernommen.
## **2. Schritt**

#### **Sondereinzelkosten** sind Kosten,

die direkt einem Kostenträger (Produkt) oder Einzelauftrag zugerechnet werden können.

Die Sondereinzelkosten der Fertigung (z.B. Sonderwerkzeuge oder Modelle) werden durch die Stückzahlen geteilt und als Stückkosten in die Kalkulation übernommen. Sondereinzelkosten sind im öffentlichen Bereich selten.

Sondereinzelkosten des Vertriebs sind z.B. Zölle, Frachten und Exportverpackungen.

Sondereinzelkosten sind im öffentlichen Sektor selten.

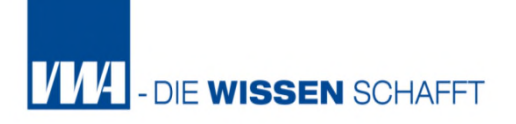

### Die Kostenträgerstückrechnung ist die **Kalkulation**

#### Kalkulationsschema (Vollkosten)

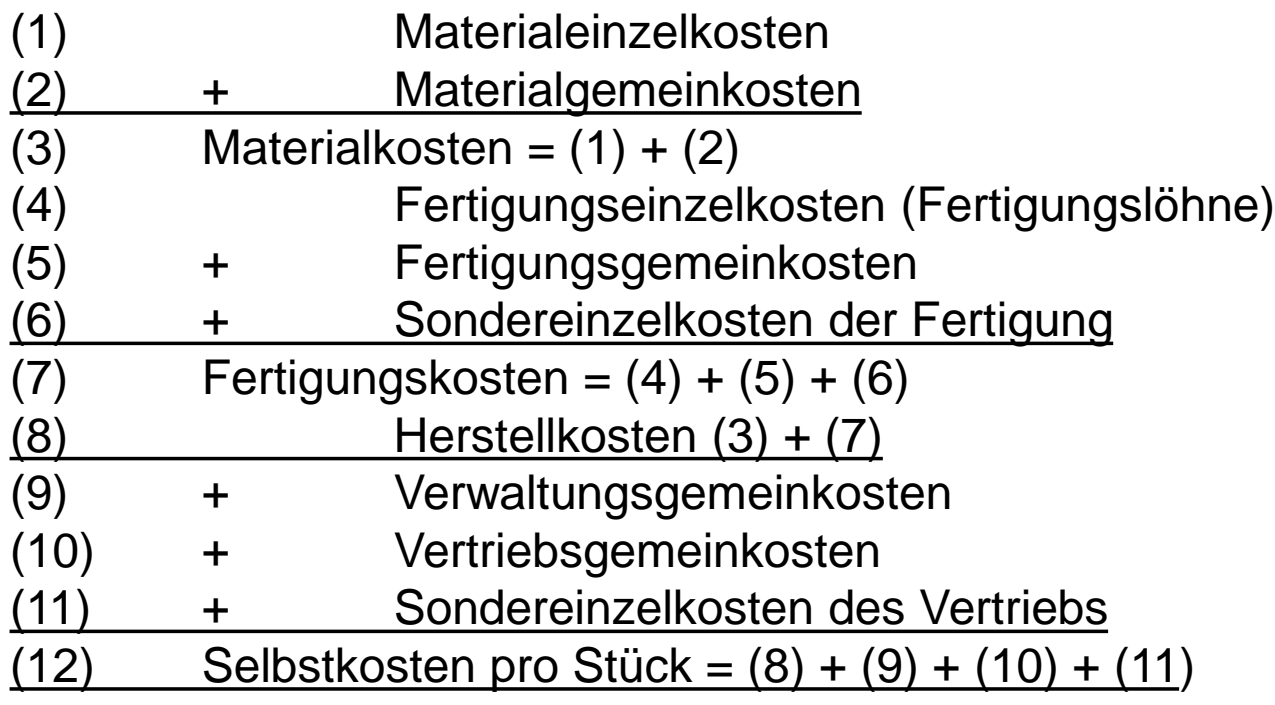

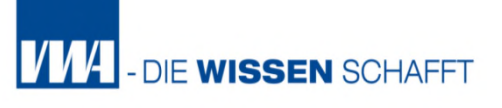

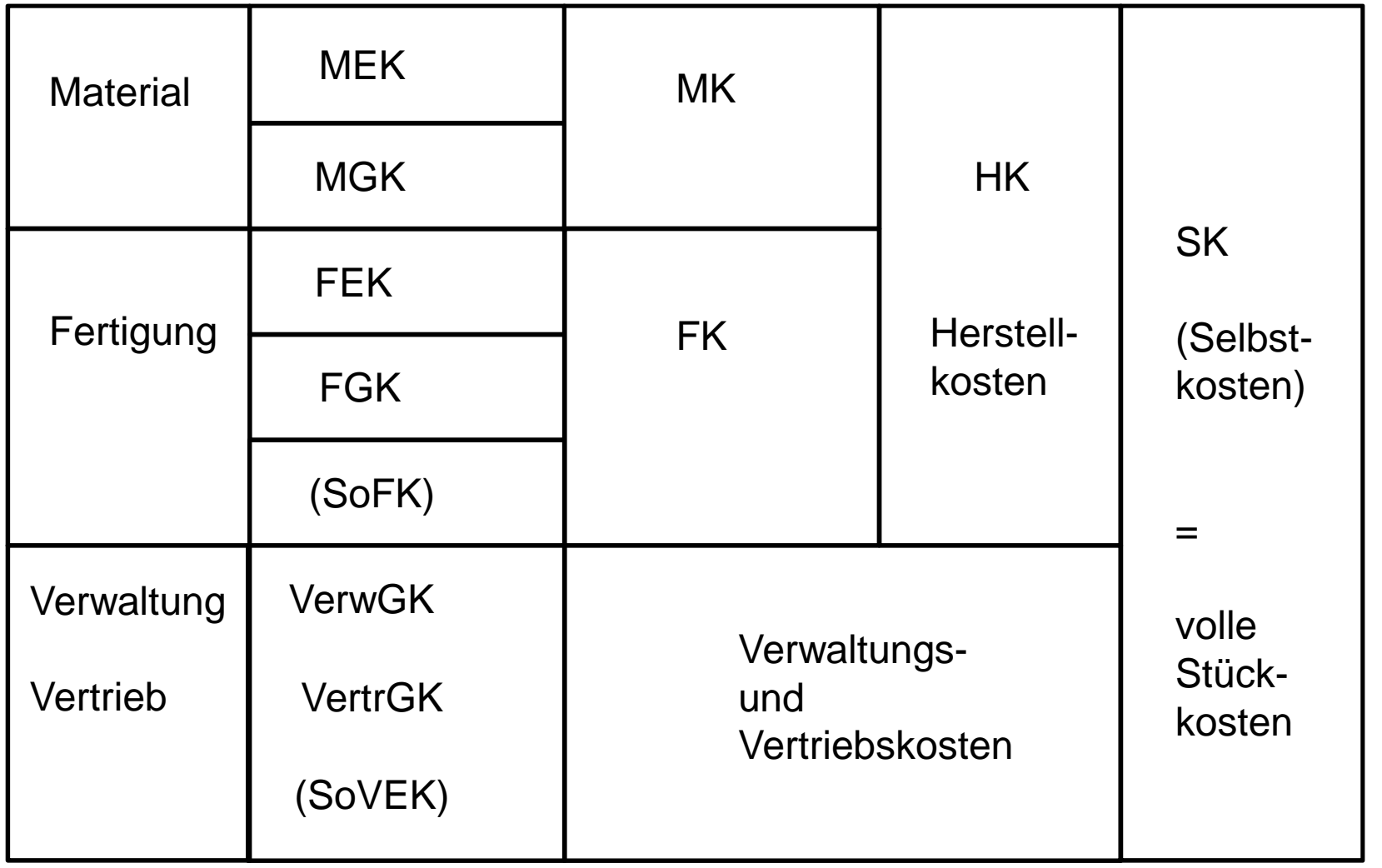

Bei diesem Kalkulationsverfahren werden den einzelnen Produkten nur die Einzel- und Gemeinkosten derjenigen Kostenstellen zugerechnet, die das betreffende Produkt auch in Anspruch genommen hat.

Die Kosten der Kostenstellen, die das Produkt nicht durchlaufen hat, werden dem Produkt nicht zugerechnet.

Wird also ein Produkt nur in einer (von mehreren) Kostenstellen bearbeitet, so hat dieses Produkt auch nur die Kosten dieser in Anspruch genommenen Kostenstelle zu tragen.

#### **Vorteile:**

- Die mehrstufige Zuschlagskalkulation ist in der Kommune einsetzbar
- Sie erlaubt eine differenzierte Kalkulation in der Kommune, insb. dann, wenn die unterschiedlichen Kostenträger die Ressourcen (z.B. in den einzelnen Fertigungsstellen) sehr unterschiedlich in Anspruch nehmen.

#### **Nachteile:**

- Die mehrstufige Zuschlagskalkulation erfordert eine ausgebaute Kostenstellenrechnung, um die spezifischen Kosten der einzelnen Kostenstellen und kostenstellenspezifische Gemeinkostenzuschlagssätze zu bestimmen.
- Die Verrechnung kann durch Prämissen bei der Wahl der Bezugsgrößen sehr ungenau werden.

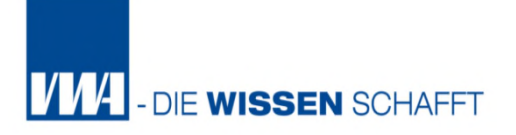

- Mehrstufige Zuschlagskalkulation = weit verbreitet in Kommunen
- **Problem:** Die Bezugsgrößen für die Verteilung der GK ist vereinheitlicht und unflexibel.

# **Zentrale Bezugsgröße**

für die Verteilung der Gemeinkosten auf die verschiedenen Kostenträger

**Einzelkosten der Kostenträger**

#### Folge: **Hohe Einzelkosten bedeutet damit auch hohen Anteil an GK**

Kommune erstellt aber häufig Leistungen, die über kaum zurechenbaren Einzelkosten verfügen, wie etwa Beratungsleitungen Diese Verteilung der GK anhand der Einzelkosten ist nicht in jedem Fall verursachungsgerecht, teilweise willkürlich!

### **Lösung:**

Verbesserung der Kostenzuordnung durch **Anwendung der Bezugsgrößen- oder Verrechnungssatzkalkulation**

# **Folge:**

- Einzelkosten sind nicht mehr feste Bezugsgröße
- Für jede Einzelkosten wird individuelle Bezugsgröße festgelegt, die die Kostenverursachung bestmöglich widerspiegelt

## **Bezugsgrößen:**

Geeignet sind insb. Mengengrößen (Bearbeitungs- bzw. Akkordzeiten, Maschinenlaufzeiten, Rüstzeiten oder Gewichte)

Anhand dieser Bezugsgrößen werden die Gemeinkosten der Kostenstellen auf die einzelnen Produkte verteilt.

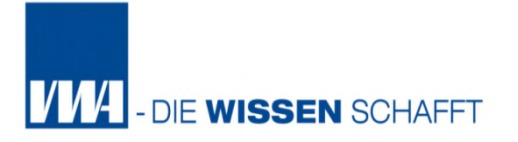

#### **Voraussetzung:**

### für die **Bezugsgrößen- oder Verrechnungssatzkalkulation**

Prüfung der Kosten der betreffenden Kostenstellen

- Welche Kostentreiber beeinflussen die Kosten in den Kostenstellen
- Die Kostentreiber werden als Bezugsgröße der Gemeinkosten genutzt
- **Idealerweise stehen diese Bezugsgrößen in proportionaler Beziehung** zur Entstehung der betreffenden Gemeinkosten d.h. je mehr Einheiten der Bezugsgröße in einer Abrechnungsperiode entstehen, desto höher sind auch die Gemeinkosten

Beispiel:

Die Anzahl der Maschinenlaufstunden bestimmt wesentlich die Höhe der maschinenabhängigen Kosten einer Kostenstelle (z.B. Wartungskosten, Abschreibungen, Schmiermittel, Energieaufnahme).

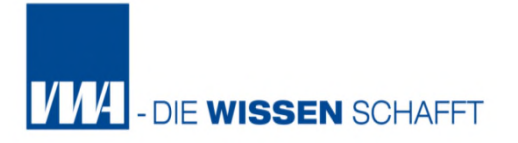

Bei einer feinen Einteilung der Bezugsgröße (Kostentreiber) können auch mehrere Bezugsgrößen zum Einsatz kommen. Kosten einer Kostenstelle sind dann auf mehrere Kostentreiber zu verteilen.

Beispiel:

1. Kostentreiber "Raumverbrauch"

Die Verteilung der Teilkosten dieses Kostentreiber (Lagermiete und Abschreibungen auf Lagereinrichtung) anhand der Bezugsgröße "m<sup>2</sup>-Inanspruchnahme".

2. Kostentreiber "Kapitalbindungskosten"

Verteilung anhand der Bezugsgröße "Materialwert" (Materialeinzelkosten)

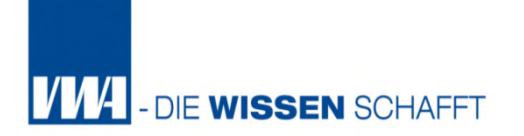

Die Durchführung der Kalkulation erfolgt in fünf Schritten:

- 1. Festlegung der Kostentreiber und Bezugsgrößen pro Kostenstelle
- 2. Erfassung der Gemeinkosten der Kostenstelle in Hinblick auf die Kostentreiben
- 3. Erhebung der gesamten Anzahl der Bezugsgrößeneinheiten in einer Rechnungsperiode
- 4. Errechnung eines Verrechnungssatzes durch Division der bezugsgrößenspezifischen (Gemein-)Kosten durch die gesamte Anzahl der Bezugsgrößeneinheiten (BG) Σ GK i.d. Kostenstelle: ΣBG i.d. Kostenstelle
- 5. Multiplikation der zur Produktion der verschiedenen Produkte notwendigen Bezugsgrößeneinheiten mit den Kosten pro Bezugsgrößeneinheit

# **Kalkulationsschema der Bezugsgrößenkalkulation**

# **Materialkosten**

*Anzahl d. Bezugsgrößeneinheit/ Stück x*

- = **Materialkosten (1)**
- + Fertigungskosten
	- *Anzahl d. Bezugsgrößeneinheit/Stück x*
- Sondereinzelkosten der Fertigung
- = **Fertigungskosten (2)**

# = **Herstellkosten (1+2)**

- + Verwaltungsgemeinkosten (Verw.GK-Zuschlag)
- + Vertriebseinzelkosten
- + Vertriebsgemeinkosten (Vertr.GK-Zuschlag)
- Sondereinzelkosten des Vertriebs

# = **Selbstkosten** pro Stück

 $x$  Gesamtkosten

**Gesamtkosten** Σ Bezugsgrößeneinheit/Periode

Σ Bezugsgrößeneinheit/Periode

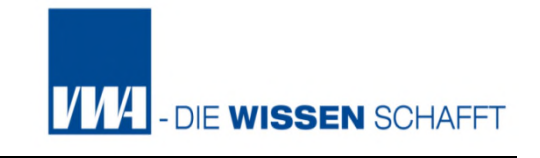

Die vertriebsbedingten Kosten im obigen Kalkulationsschema sind nur für Kommunen erforderlich, die in erheblichem Umfang z. B. Großveranstaltungen durchführen und in diesen Bereichen auch umfangreiche Vertriebstätigkeiten durchführen.

Die Kalkulation von Vertriebskosten ist auch zur internen Steuerung bei hohen Kosten im Bereich der Gewerbeansiedlung sinnvoll.

# **Vorteil:**

Im Vergleich zur Zuschlagskalkulation ist die Bezugsgrößenkalkulation in der Lage, die Kosten entsprechend der Inanspruchnahme der Kapazitäten verursachungsgerechter auf die verschiedenen Kommunalleistungen aufzuteilen. Sie ist damit exakter als die Zuschlagskalkulation mit festen Bezugsgrößen.

## **Nachteile:**

Im Vergleich zur Zuschlagskalkulation gibt es bei der Bezugsgrößenkalkulation einen höheren Informationsbedarf. Damit ist da Verfahren auswendiger. Es wird eine Scheingenauigkeit produziert, letztlich ist häufig immer noch keine Kausalbeziehung zwischen Gemeinkostenhöhe und Bezugsgröße auszumachen.

# **Fazit:**

Die Bezugsgrößenkalkulation wäre im kommunalen Bereich nutzbar. Aufgrund des erhöhten Aufwands und der verbleibenden Ungenauigkeit ist es fraglich, ob das Verfahren in Kommunen zum Einsatz kommt.

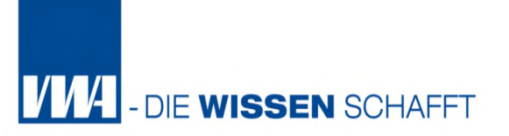

#### **Welches Kalkulationsverfahren ist zu empfehlen?**

## **Ergebnis:**

Die Qualität der Kalkulation hängt von der korrekten Auswahl und Anwendung des richtigen Kalkulationsverfahrens ab - aber kein Verfahren ist absolut korrekt.

Es bleibt immer eine gewisse Portion Willkür bei der Zurechnung der Gemeinkosten auf die Kostenträger.

Letztlich muss vor dem Hintergrund der Wirtschaftlichkeit und des zu erwartenden Nutzens der Information entschieden werden, welches der vorgestellten Verfahren für die Kalkulation zur Anwendung kommen soll.